# Optimizer Based Loop Compensation Of Voltage Mode Buck Regulators **Optimizer Based Loop<br>Compensation Of Voltage Mode<br>Buck Regulators**<br>C. R. Swartz; Senior Principal Engineer/Manager /Senior Member<br>Vicor Advanced Systems Design Engineering<br>IEEE Power Seminar, Long Island, NY 2-NOV-2023

C. R. Swartz; Senior Principal Engineer/Manager /Senior Member IEEE IEEE Power Seminar, Long Island, NY 2-NOV-2023

# Seminar Roadmap

- The Synchronous Voltage Mode Control Buck Regulator Seminar Roadmap<br>
I The Synchronous Voltage Mode Control Buck Regulator<br>
I The Voltage Mode Control Buck Regulator<br>
Relevant Waveforms<br>
I Compensation Procedure – Classical Approach<br>
I Is there another way? The Optimizer Ap
- The Voltage Mode Control Buck Regulator
- Relevant Waveforms
- 
- Is there another way? The Optimizer Approach
- Summary
- Questions/Answers

## **VICOR**

# Synchronous VMC Buck Regulator

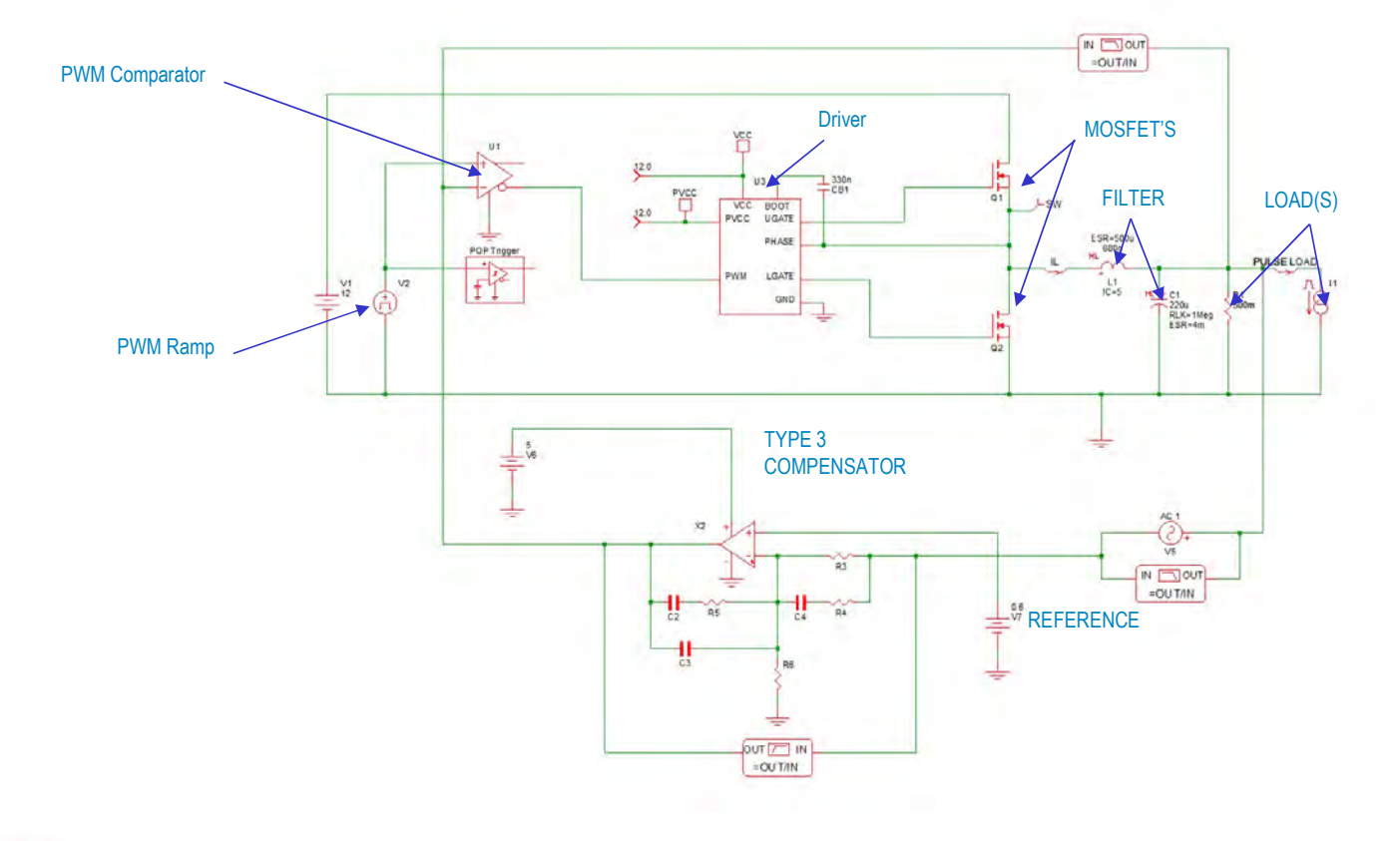

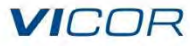

# VMC Buck Regulator

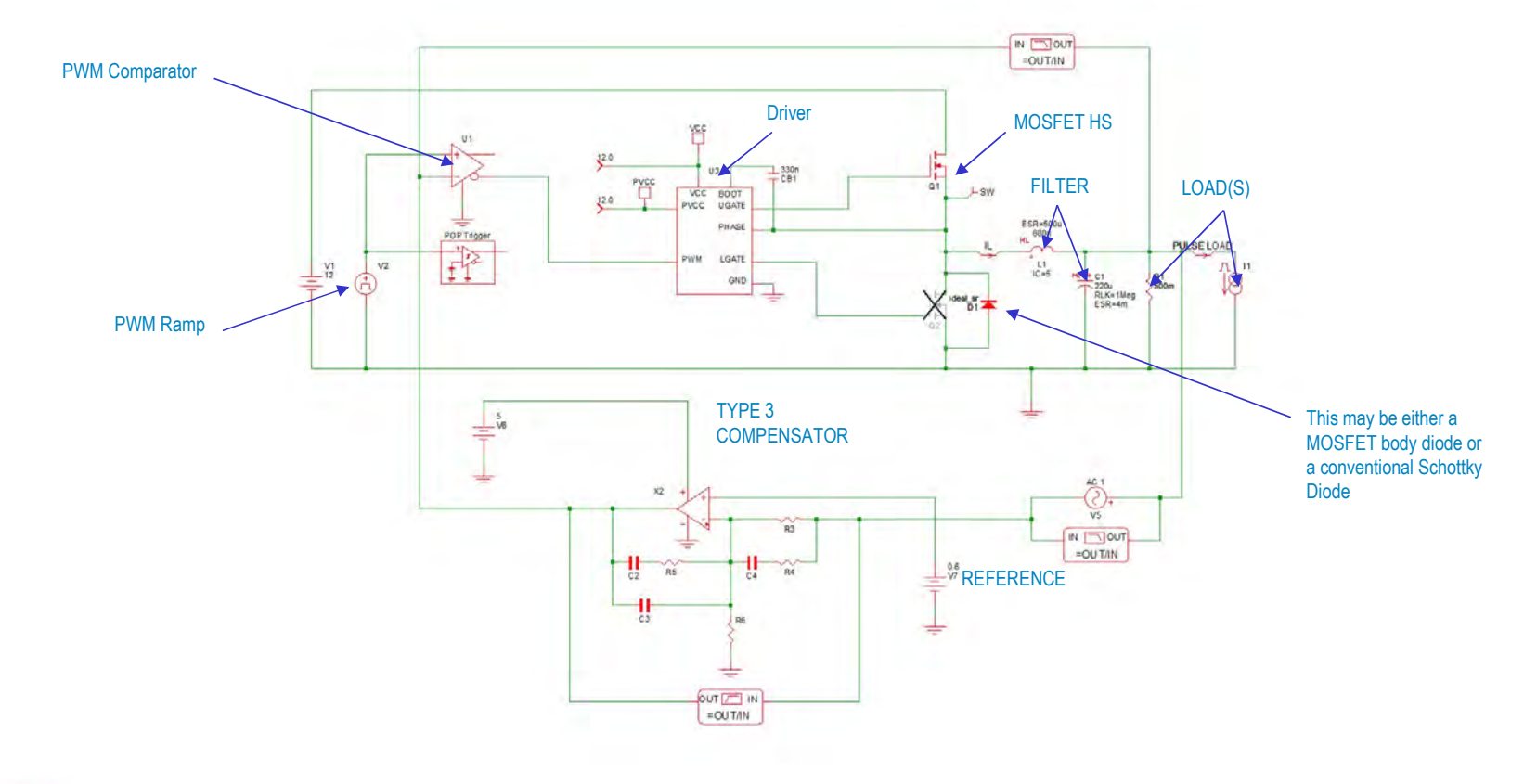

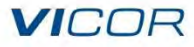

# Relevant Waveforms -Sync Buck 20A Load

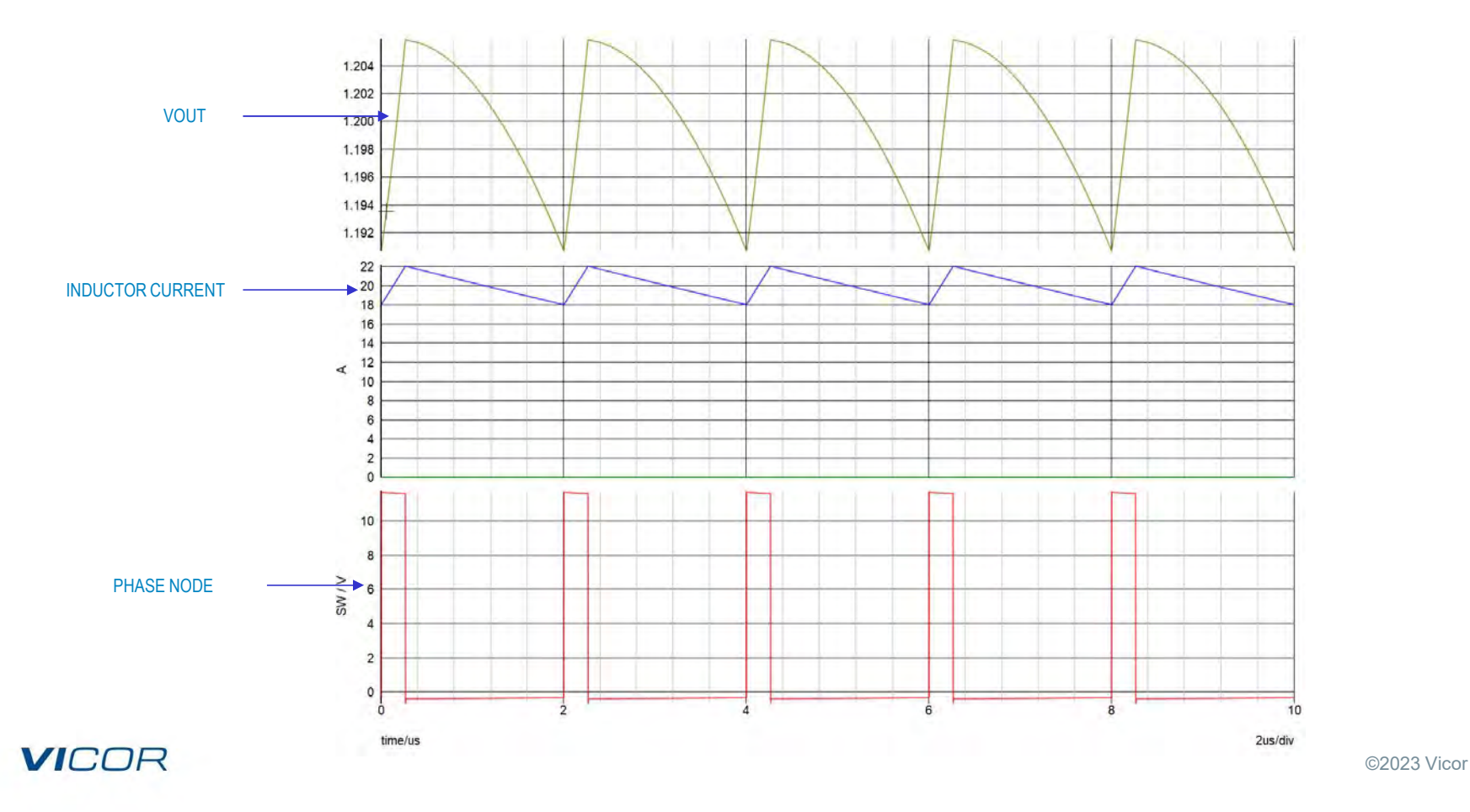

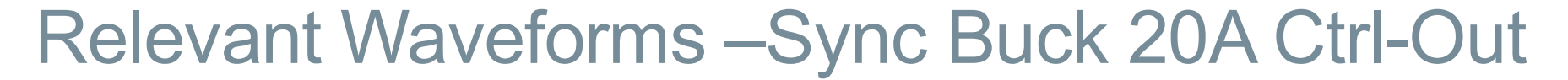

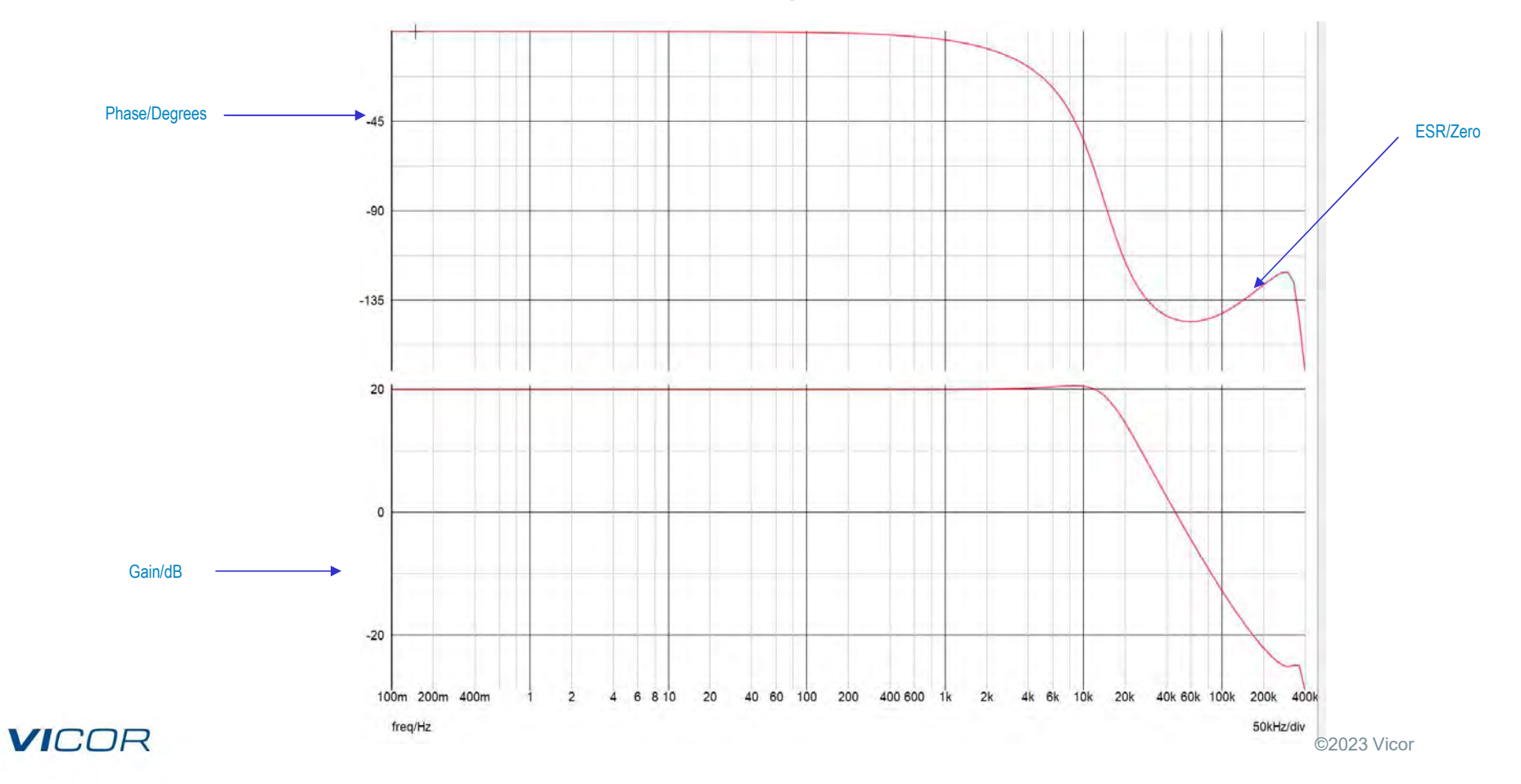

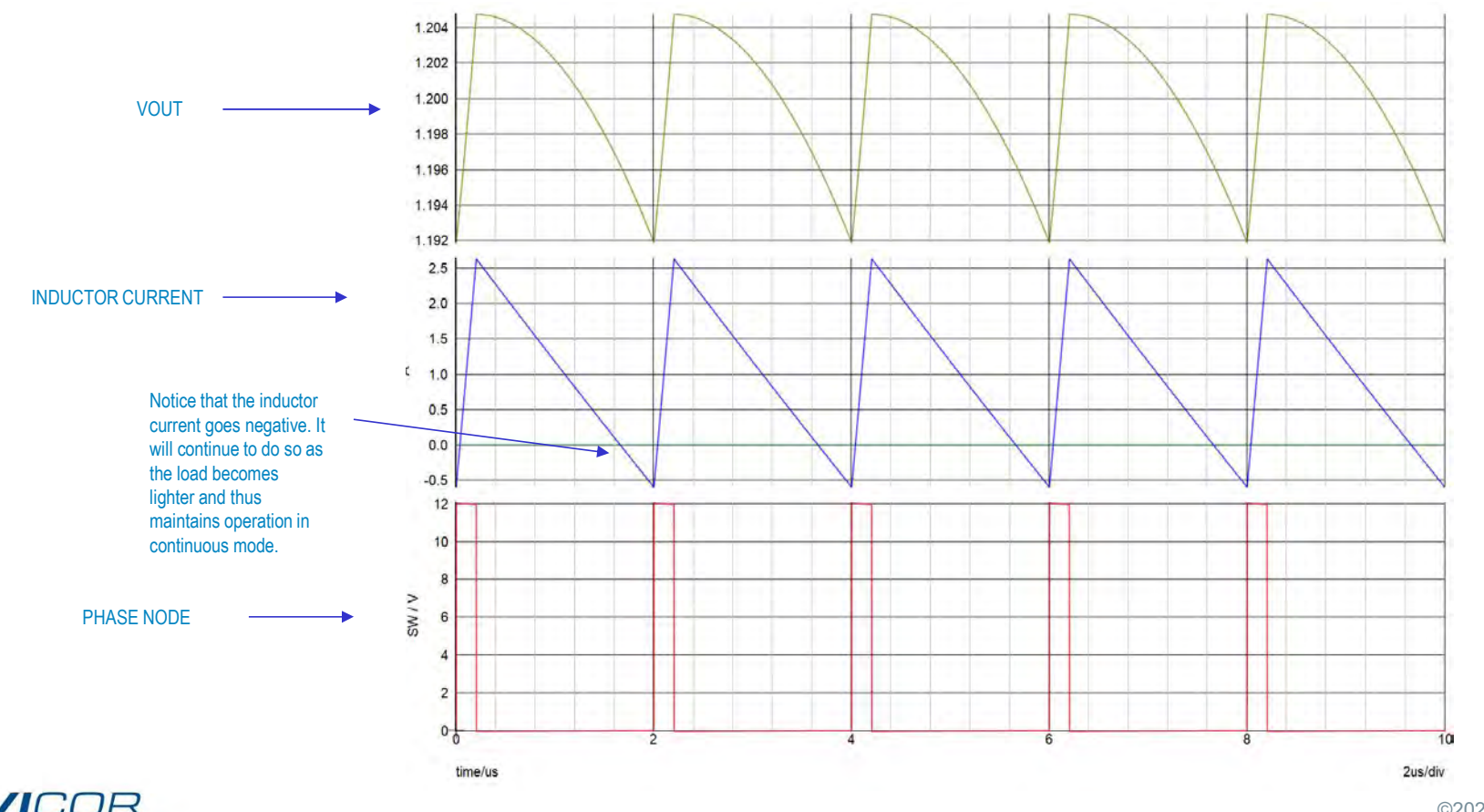

# Relevant Waveforms –Sync Buck 1A Load

**VICOR** 

# Relevant Waveforms –Sync Buck 1A Ctrl-Out

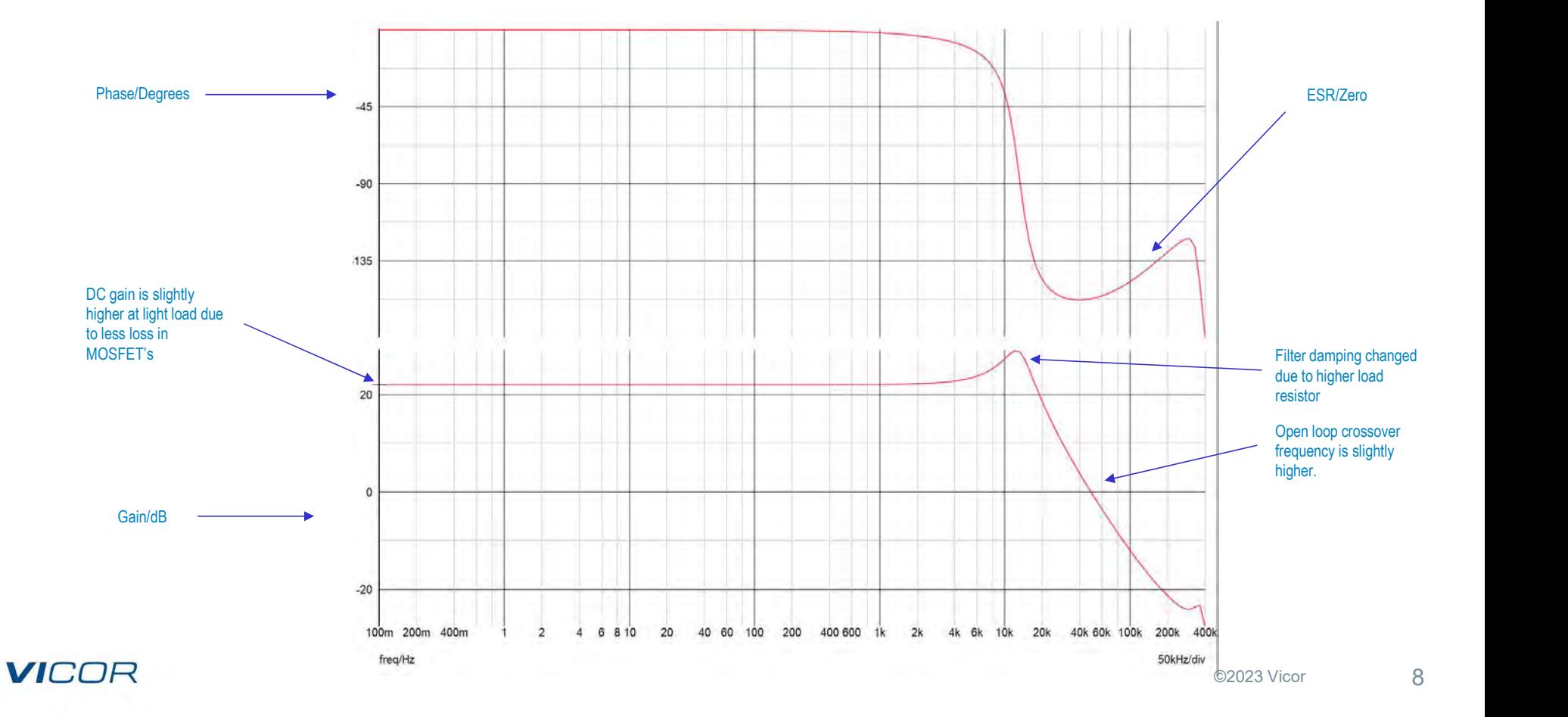

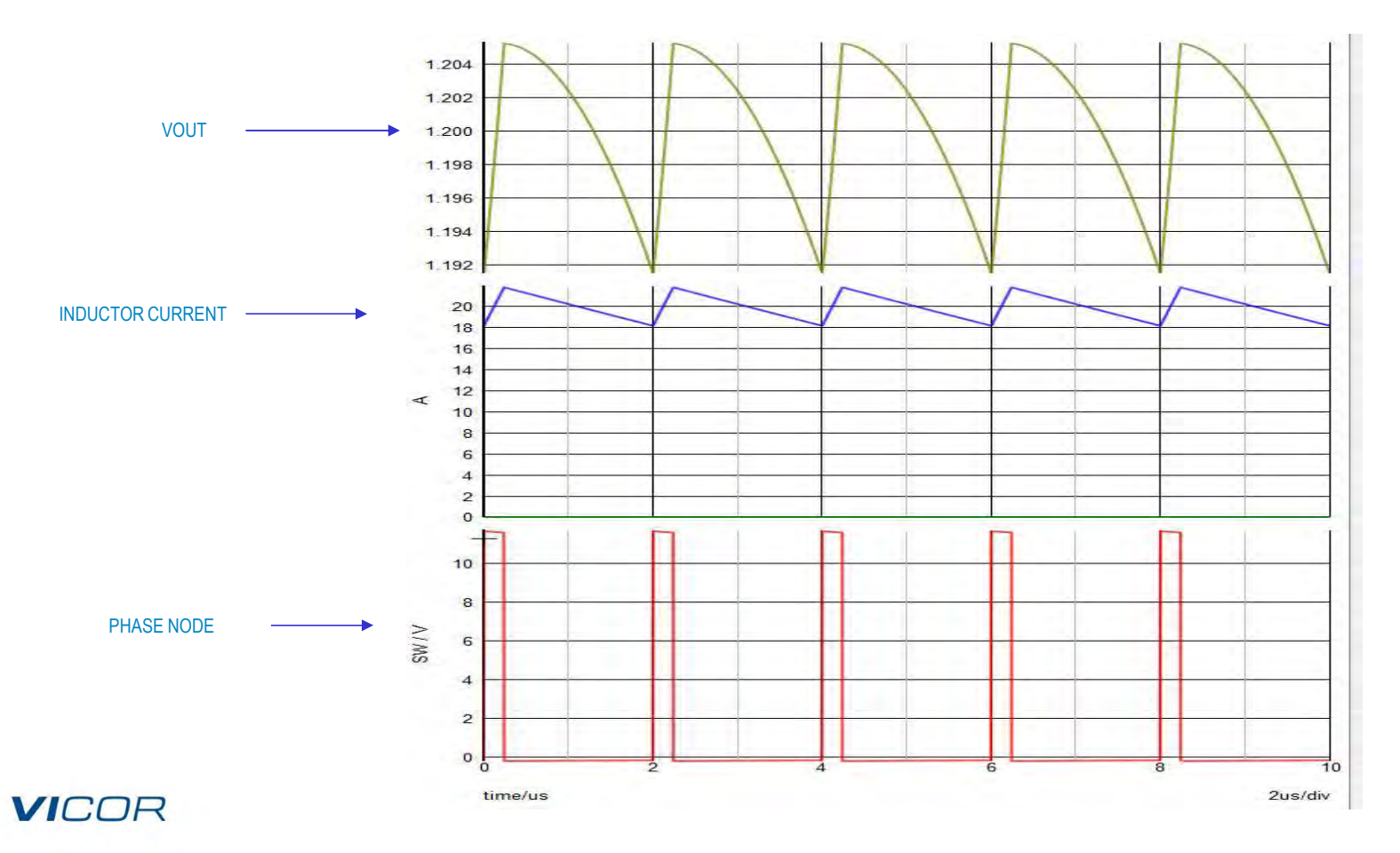

# **Relevant Waveforms - Buck 20A Load**

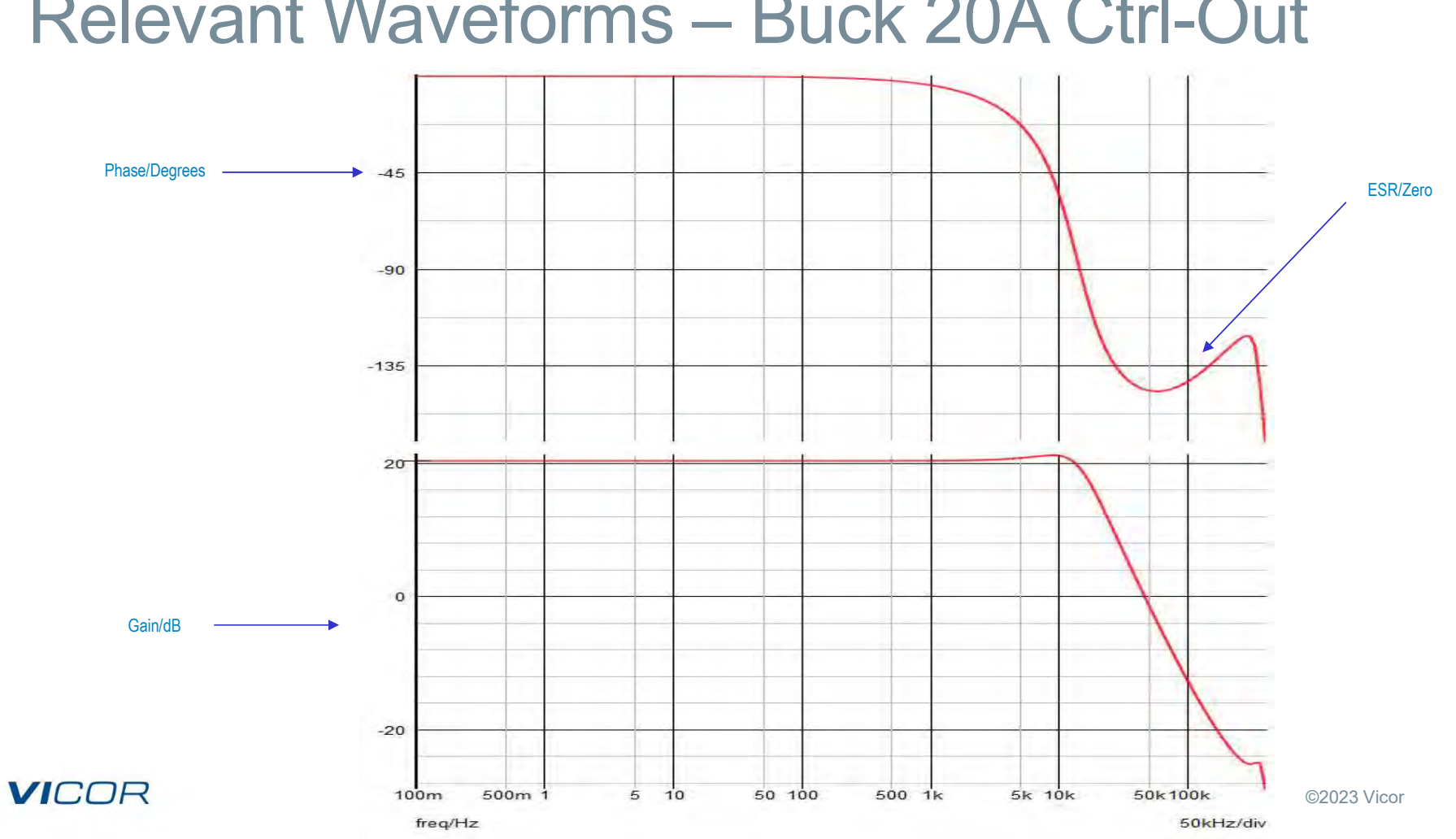

# **Relevant Waveforms - Buck 20A Ctrl-Out**

 $10$ 

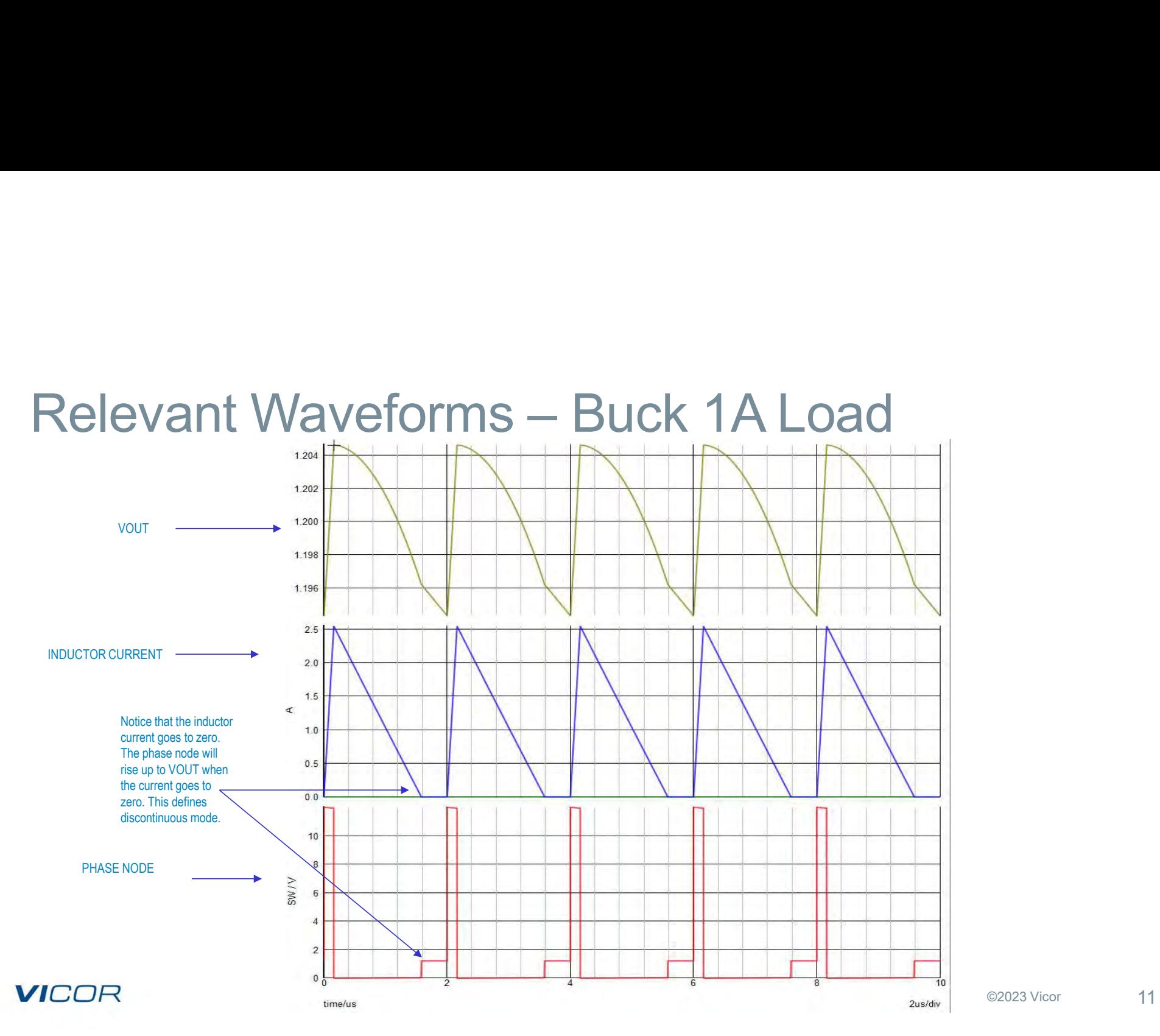

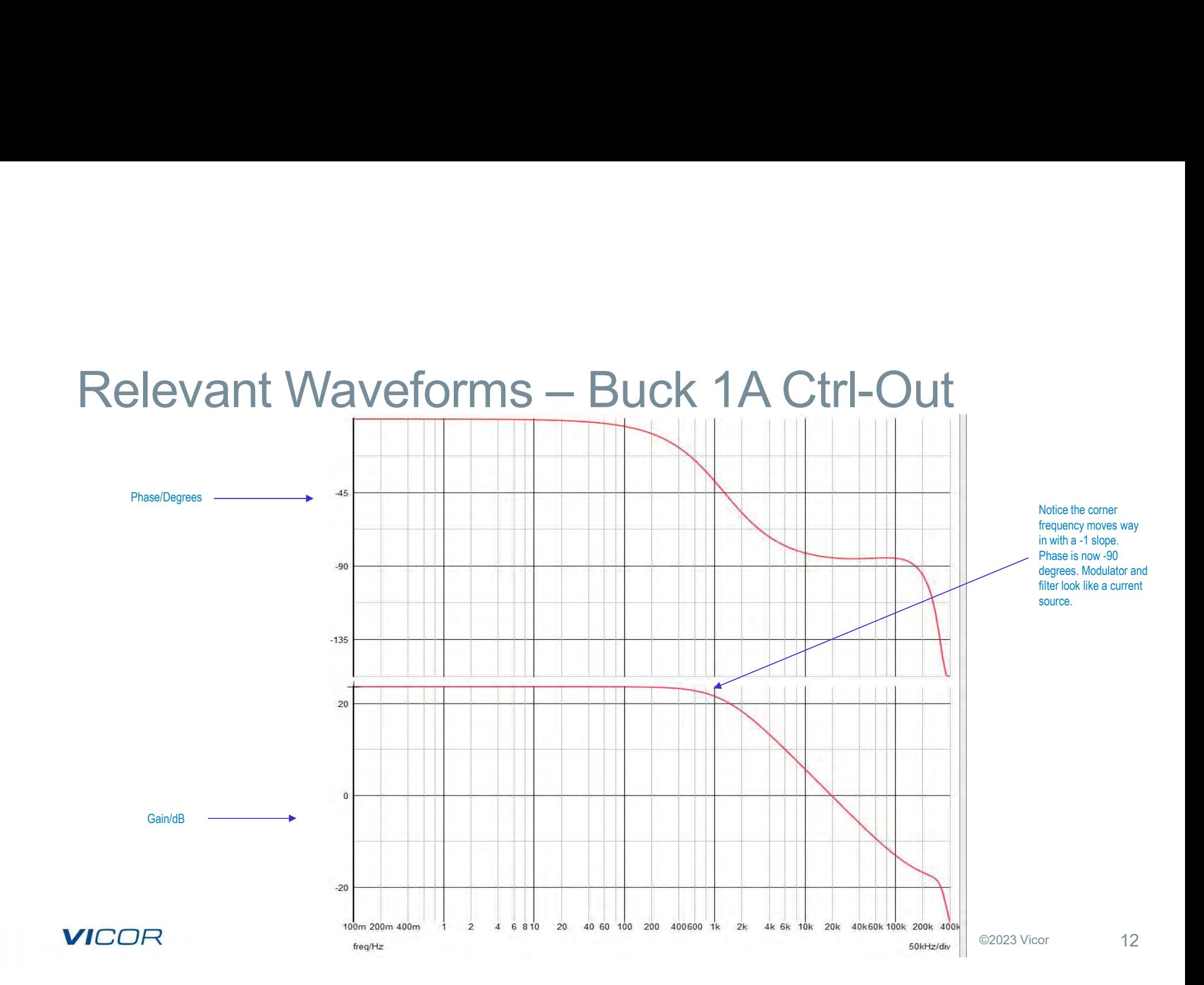

# **VICOR**

# **Compensation Procedure**

We must compensate the feedback loop for the continuous conduction mode case as the converter operates there during most of the load range and since there is a double pole in the output filter, it is the more complex case...

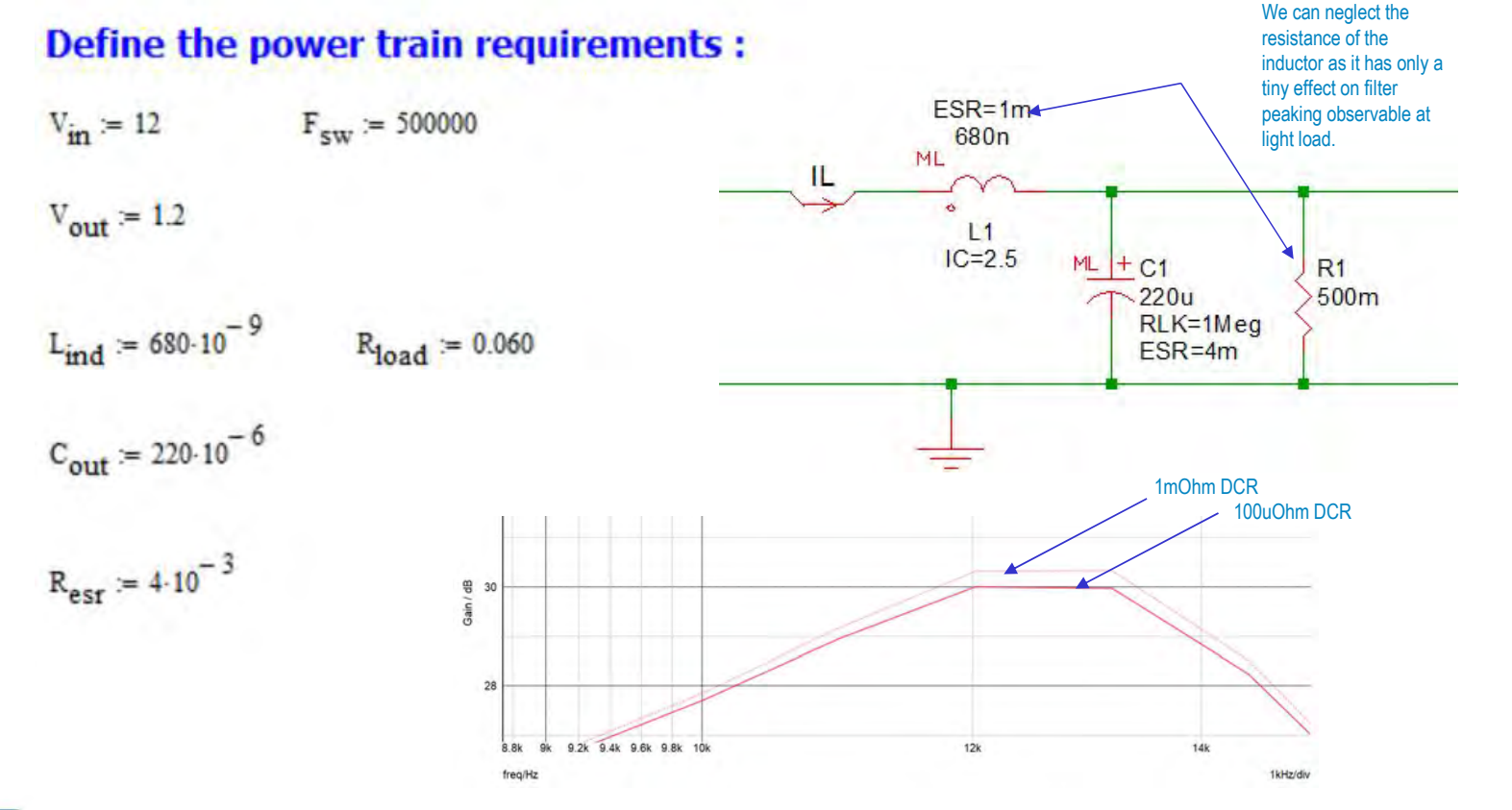

**VICOR** 

**VICOR** 

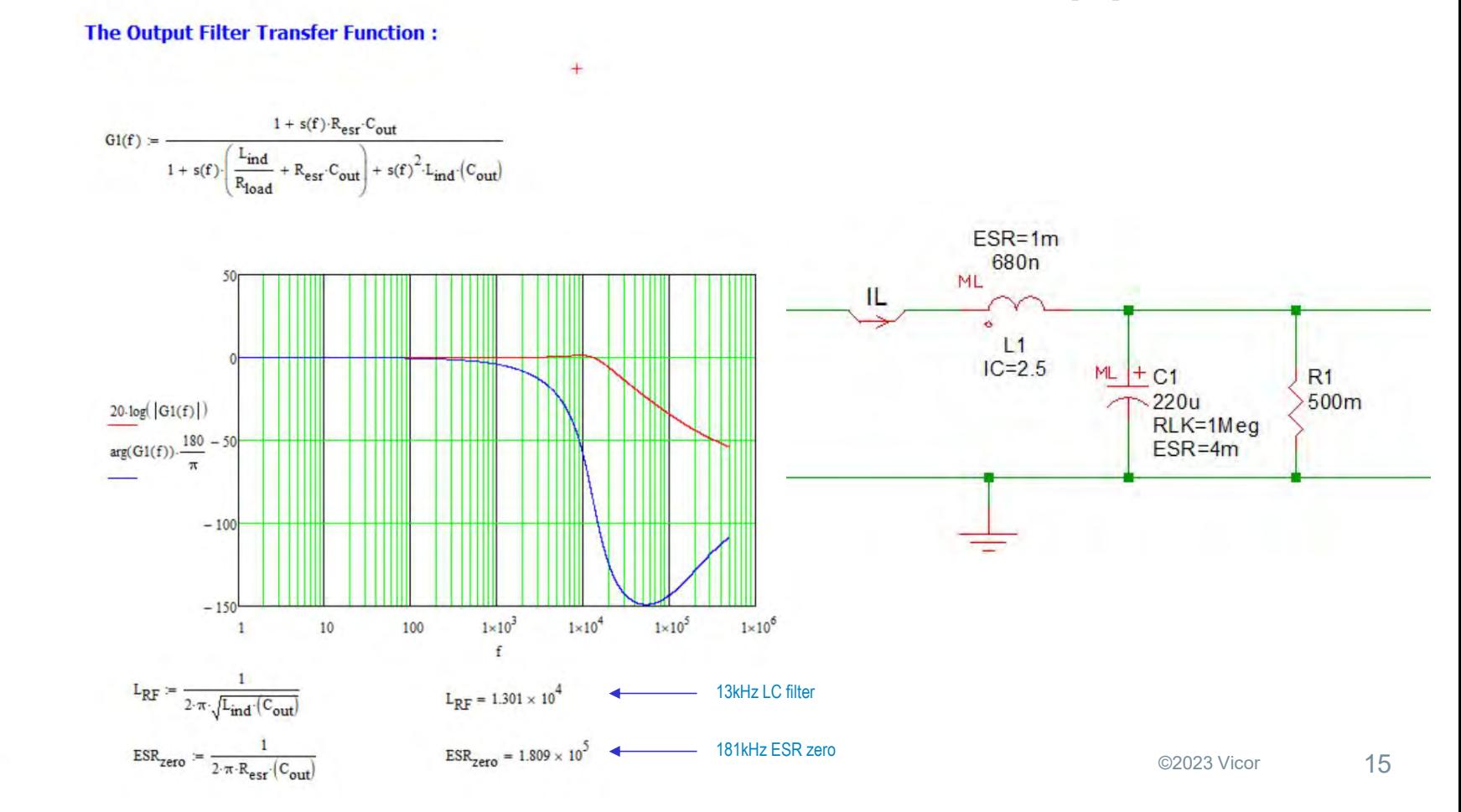

# **Determine the modulator gain:**

 $D_{max} = 1$ 

 $V_{ramp} = 1.0$ 

### **Where:**

Dmax = converter upper MOSFET maximum duty cycle.  $V$ in = the input voltage under the condition tested. Vramp = the peak to peak value of the oscillator ramp for the PWM.

$$
G_{\text{mod}}(f) := \frac{D_{\text{max}} \cdot V_{\text{in}}}{V_{\text{ramp}}}
$$

$$
G_{CO}(f) := G_{mod}(f) \cdot G1(f)
$$

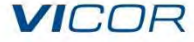

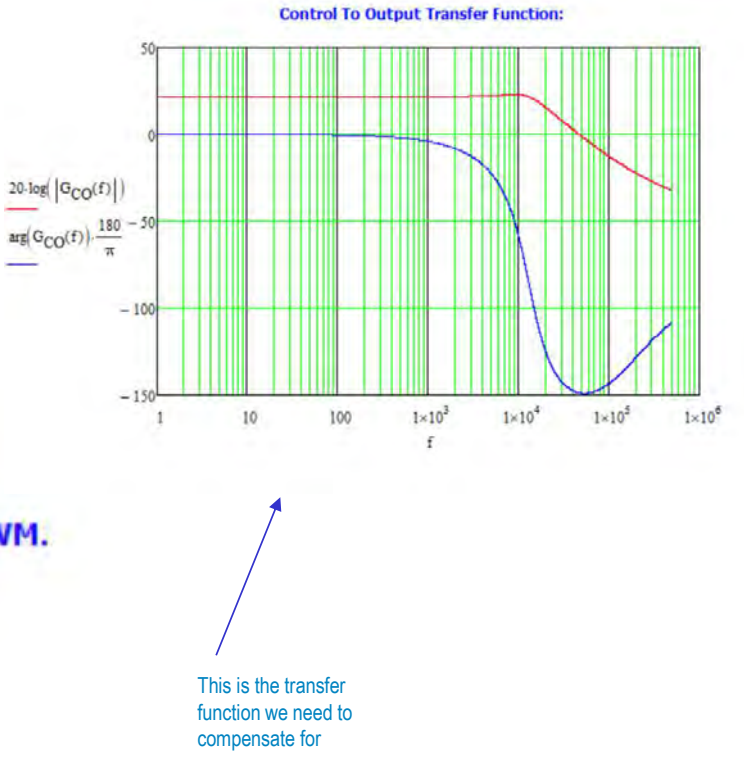

 $16$ 

$$
F_{Z2} = \frac{1}{2 \cdot \pi \cdot \sqrt{L_{ind} \cdot (C_{out})}}
$$

- Place the first zero to be 75% of the second zero:
- 

 $F_{Z1} = F_{Z2} \cdot 0.75$   $F_{Z1} = 9.759 \times 10^3$ 

Place the second pole to be 75% of the switching frequency: The first pole is at the origin with a Type 3 amplifier

 $F_{P2} = F_{sw} \cdot 0.75$   $F_{P2} = 3.75 \times 10^5$ 

Place the third pole to be 50% of the switching frequency:

 $F_{P3} = F_{sw} \cdot 0.5$   $F_{P3} = 2.5 \times 10^5$ 

### 50  $0.1$ og( $|G_{type3}(f)|$ )  $\log(G_{\text{type3}}(f)).\frac{180}{\pi}$  $-5$  $-100$  $1 \times 10^3$  $1 \times 10^3$  $1 \times 10^4$  $1 \times 10^6$  $\mathbf{I}$  $10$ 100  $\mathbf f$ So here is our compensation pole/zero placement

strategy as of now.

## **VICUR**

### **The Type 3 Error Amplifier:**

Provides a 3 pole, 2 zero transfer function where one of the poles occurs at the origin. It should be used when there is small ESR in the output filter and the resulting zero is greater than the desired crossover frequency. It can be either an **OPAMP or Transconductance Amplifier. We will use an OPAMP.** 

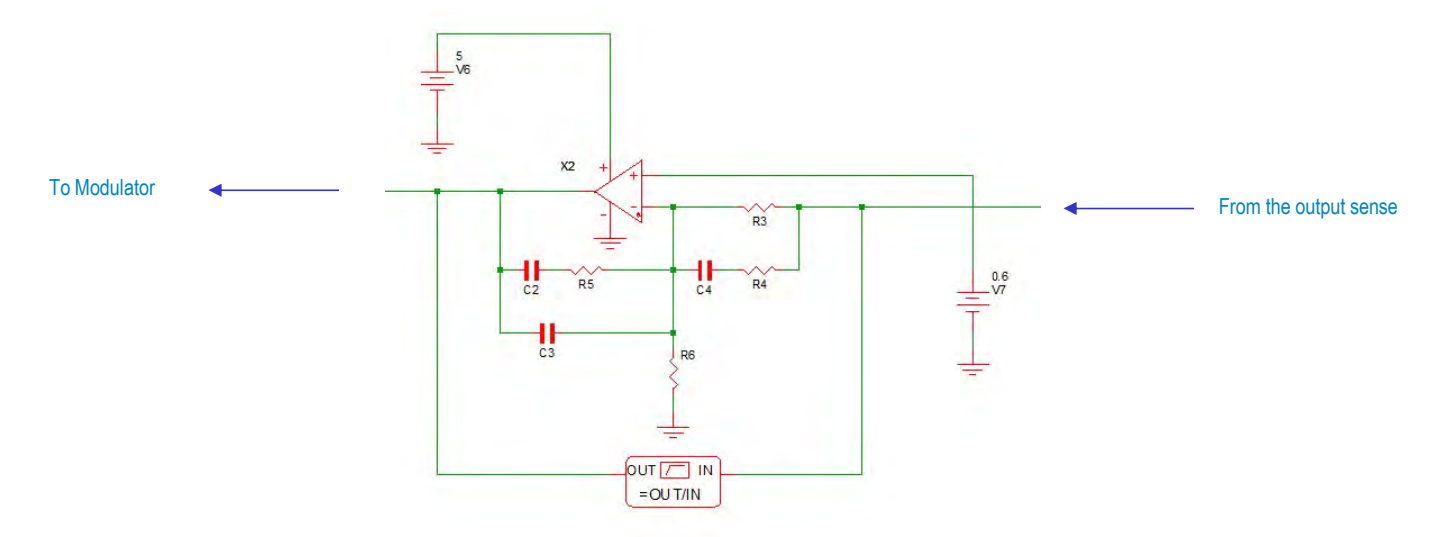

### **VICOR**

 $^{+}$ 

**Zeros/Poles** 

### The transfer function for the type 3 error amplifier is..........

$$
GEA(f) := \frac{(1 + s(f) \cdot R5 \cdot C2) \cdot [1 + s(f) \cdot (R3 + R4) \cdot C4]}{s(f) \cdot R3 \cdot (C2 + C3) \cdot (1 + s(f) \cdot R4 \cdot C4) \cdot \left[1 + s(f) \cdot R5 \cdot \left(\frac{C2 \cdot C3}{C2 + C3}\right)\right]}
$$

The poles and zeros are symbolically:

**VICOR** 

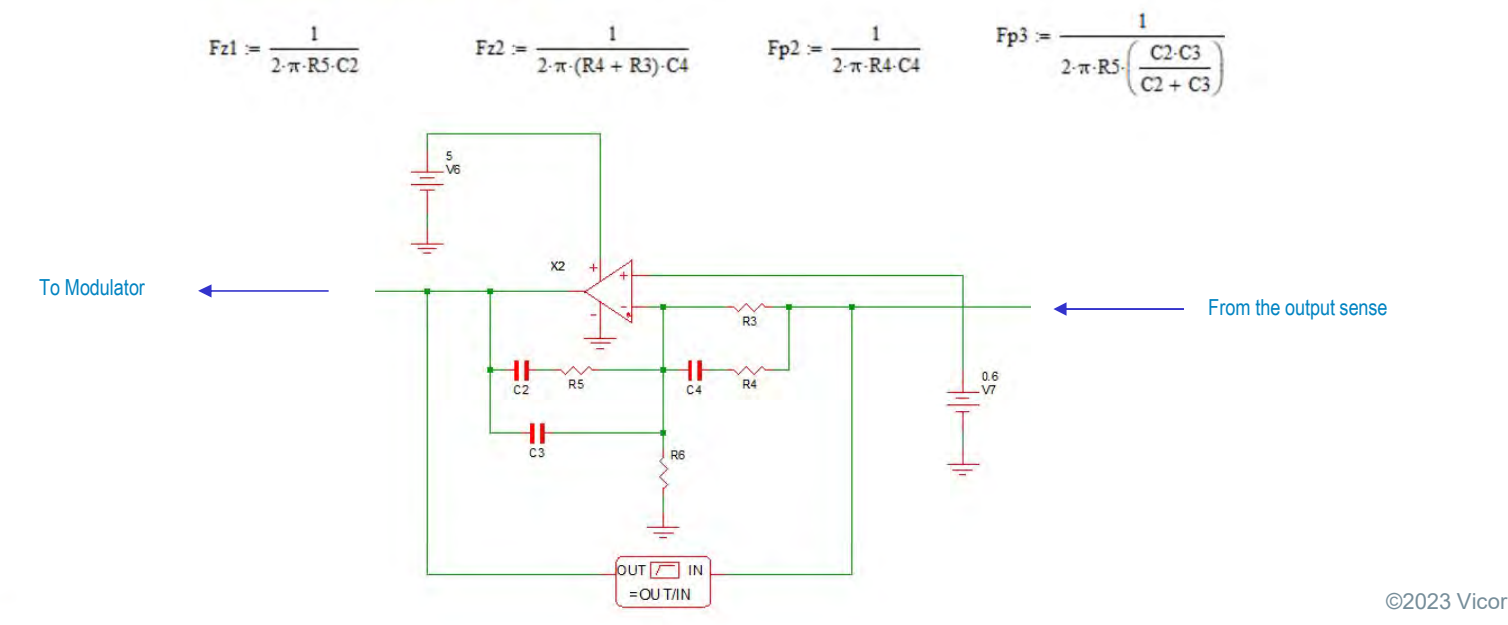

19

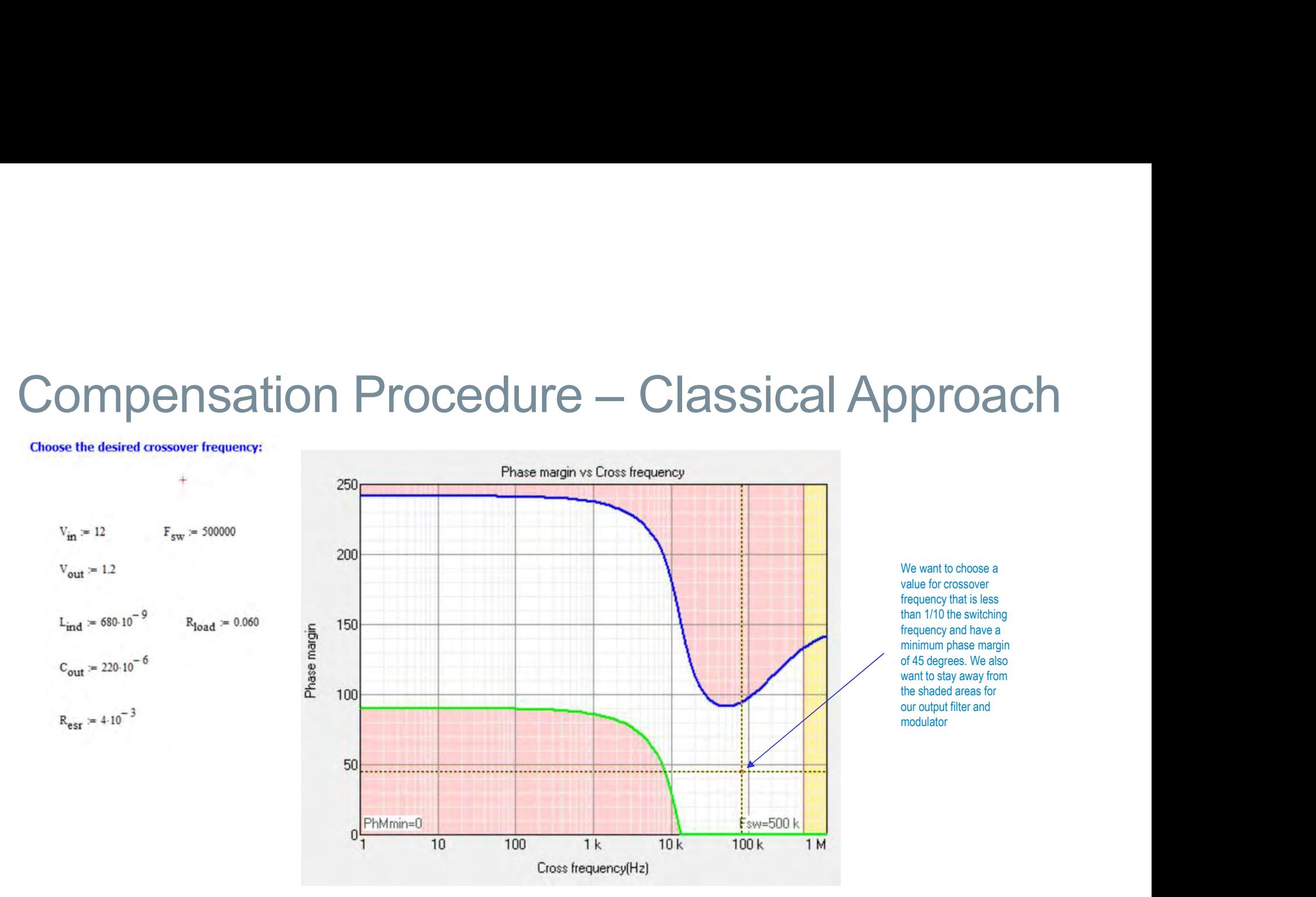

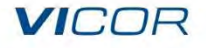

### **Calculate the component values:**

Since C4 affects both a pole and a zero and affects the midband gain, choose it in an arbitrary manner:

 $C4_{select} = 2.2 \cdot 10^{-9}$ 

### Pick the crossover frequency:

 $F_{\text{crossover}} = 80000$ 

Calculate R4 based on the frequency of the second pole:

 $R4_{\text{calc}} = \frac{1}{(2 \cdot \pi \cdot \text{Fp2} \cdot \text{C4}_{\text{select}})}$  $R4_{calc} = 192.915$ 

Calculate R3 based on the frequency of the second zero:

 $R3_{\text{calc}} = \frac{1}{(2 \cdot \pi \cdot F_{Z2} \cdot C4_{\text{select}})} - R4_{\text{calc}}$   $R3_{\text{calc}} = 5.367 \times 10^3$ 

Calculate R6 to obtain the correct output voltage:

$$
R6_{\text{calc}} = \frac{R3_{\text{calc}} \cdot V_{\text{ref}}}{V_{\text{out}} - V_{\text{ref}}}
$$
  

$$
R6_{\text{calc}} = 5.367 \times 10^3
$$

Calculate R5 to set the mid band gain for the crossover frequency:

$$
R5_{\text{calc}} = \frac{2 \cdot \pi \cdot F_{\text{crossover}} \cdot L_{\text{ind}} \cdot C_{\text{out}} \cdot V_{\text{ramp}}}{V_{\text{in}} \cdot C4_{\text{select}}}
$$

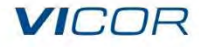

### Calculate C2 based on the first zero and R5:

 $C2_{\text{calc}} = \frac{1}{2 \cdot \pi \cdot R5_{\text{calc}} \cdot FZ1}$  $C2_{\text{calc}} = 5.725 \times 10^{-9}$ 

### Finally, calculate C3 based on the third pole and R5:

 $C3_{\text{calc}} = \frac{1}{2 \cdot \pi \cdot R5_{\text{calc}} \cdot \text{Fp}_3}$  $C3_{\text{calc}}$  = 2.235  $\times$  10<sup>-10</sup>

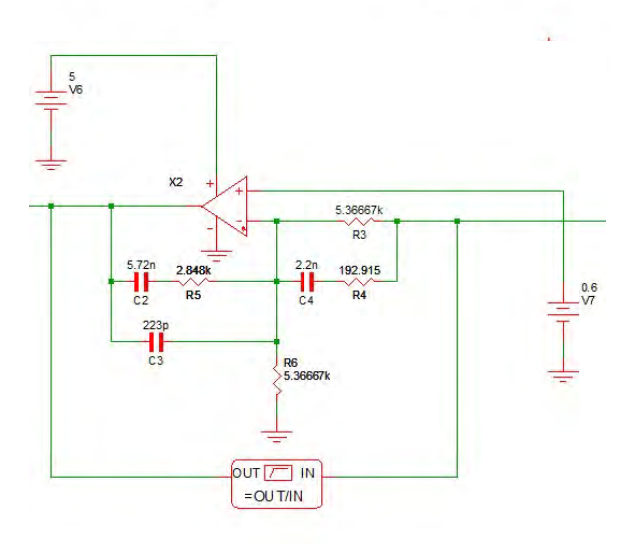

### **VICOR**

©2023 Vicor

22

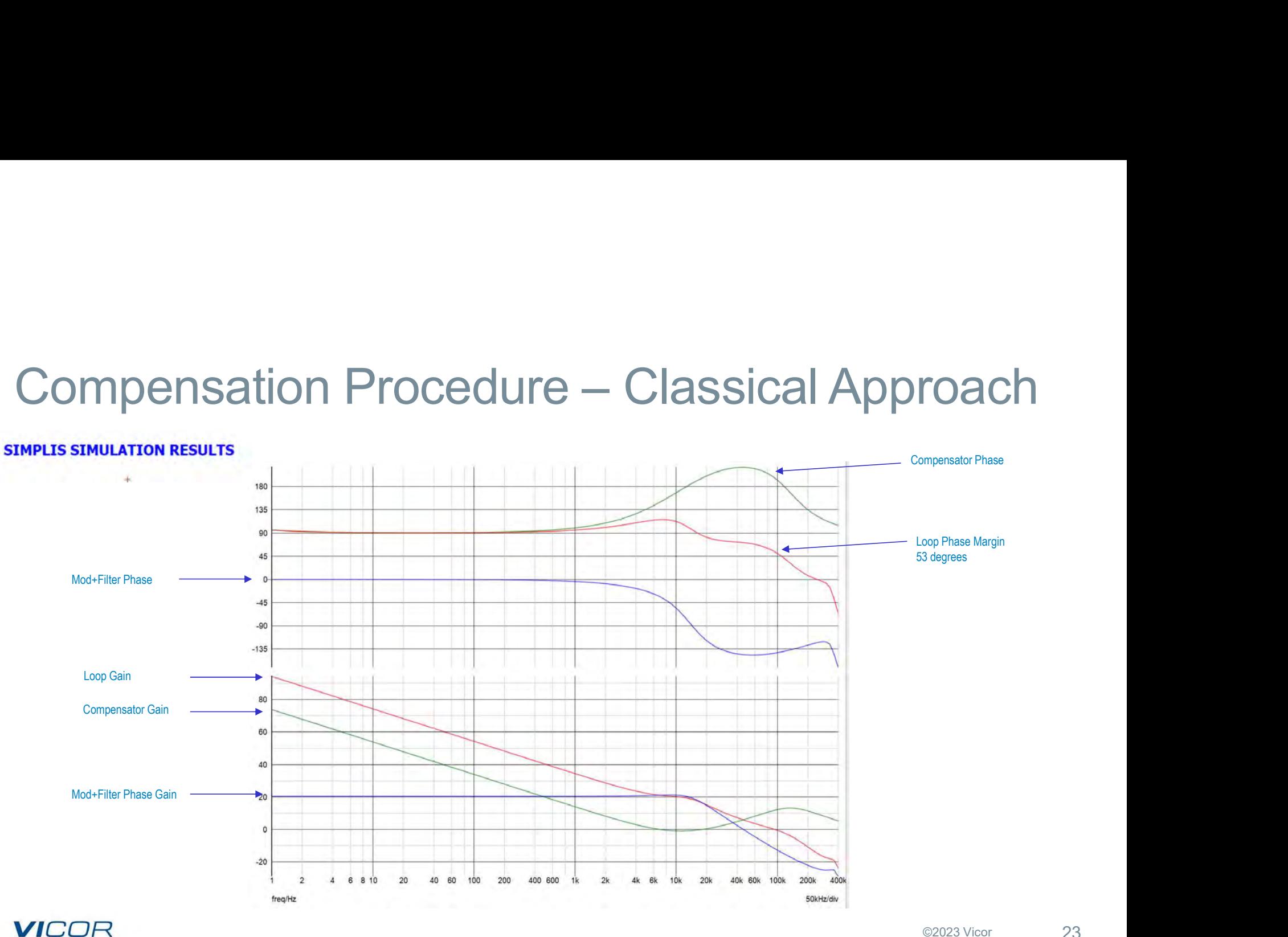

# **VICOR**

# Is There Another Way?

One can see the classical approach is well established and works fairly well. However, it can be math intensive and still require some iteration as there are tradeoffs that must be applied due to available components. So you might ask, is there another way?

Let's ask the simulator!

# Compensation Procedure – Optimization<br>■ Optimization

# **Optimization**

- Is a type of goal seeking algorithm simulation where components are given initial values and the simulator is given a goal. The goal could be measured data or a curve. All components are parametric in nature.
- Components are adjusted until the error between the result and the goal is reduced to a minimum.
- Optimization can provide significant insight into a chosen design topology.
- Can be done using AC, DC or transient analysis

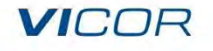

# **Compensation Procedure - Optimization**

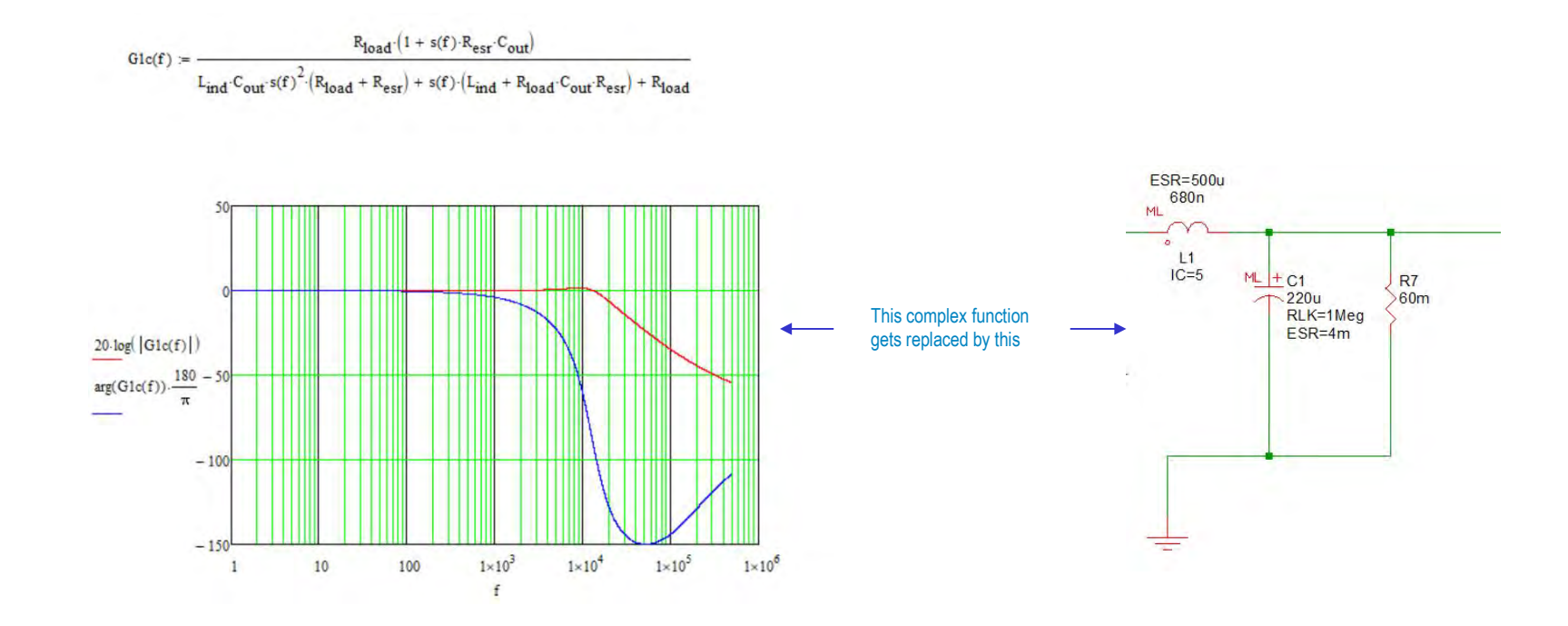

## **VICOR**

©2023 Vicor

26

# **Compensation Procedure - Optimization**

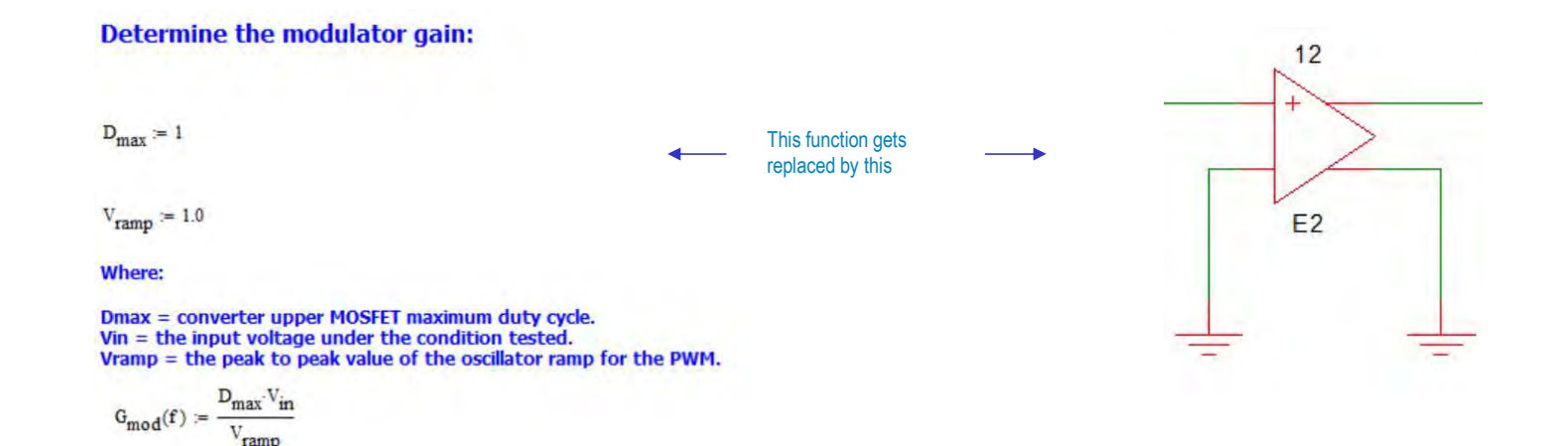

### **VICOR**

# **Compensation Procedure - Optimization**

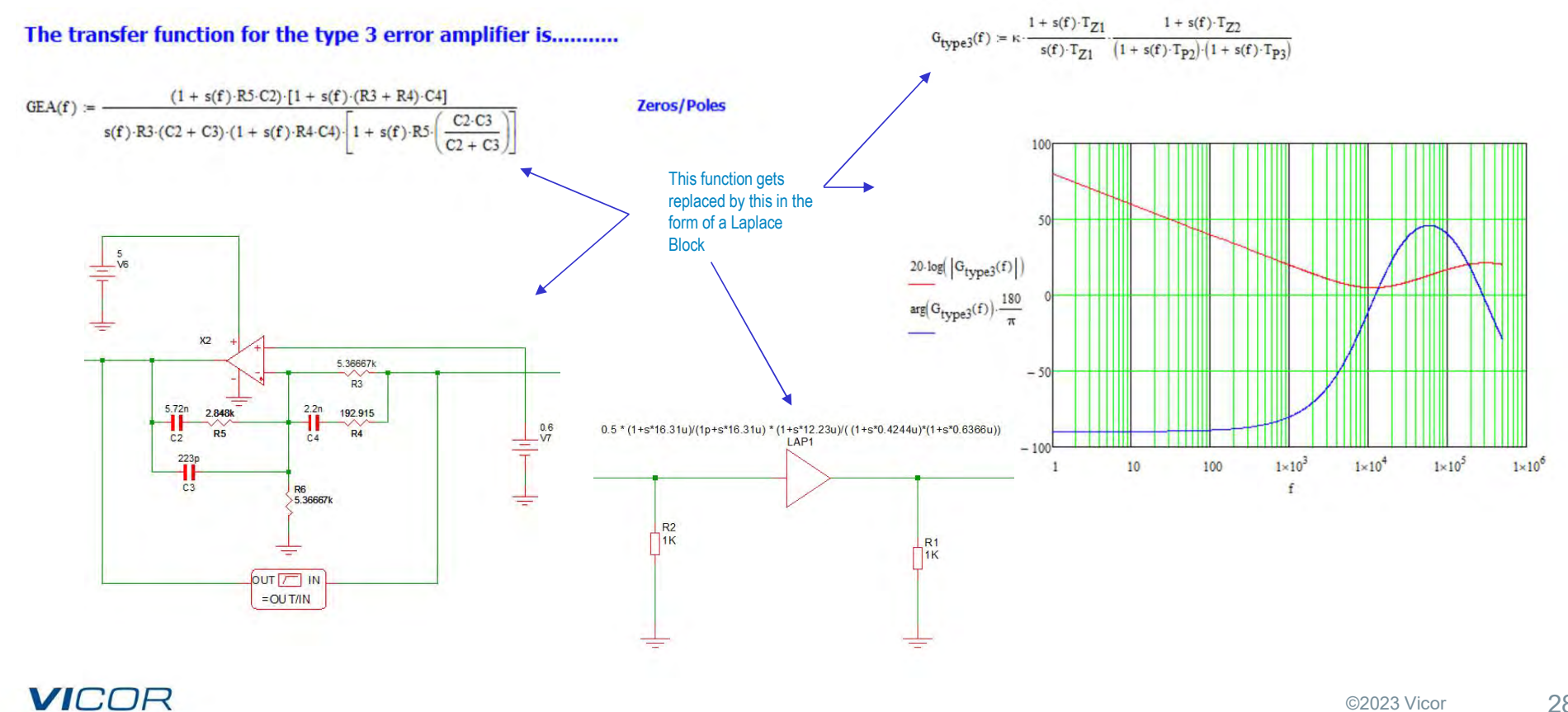

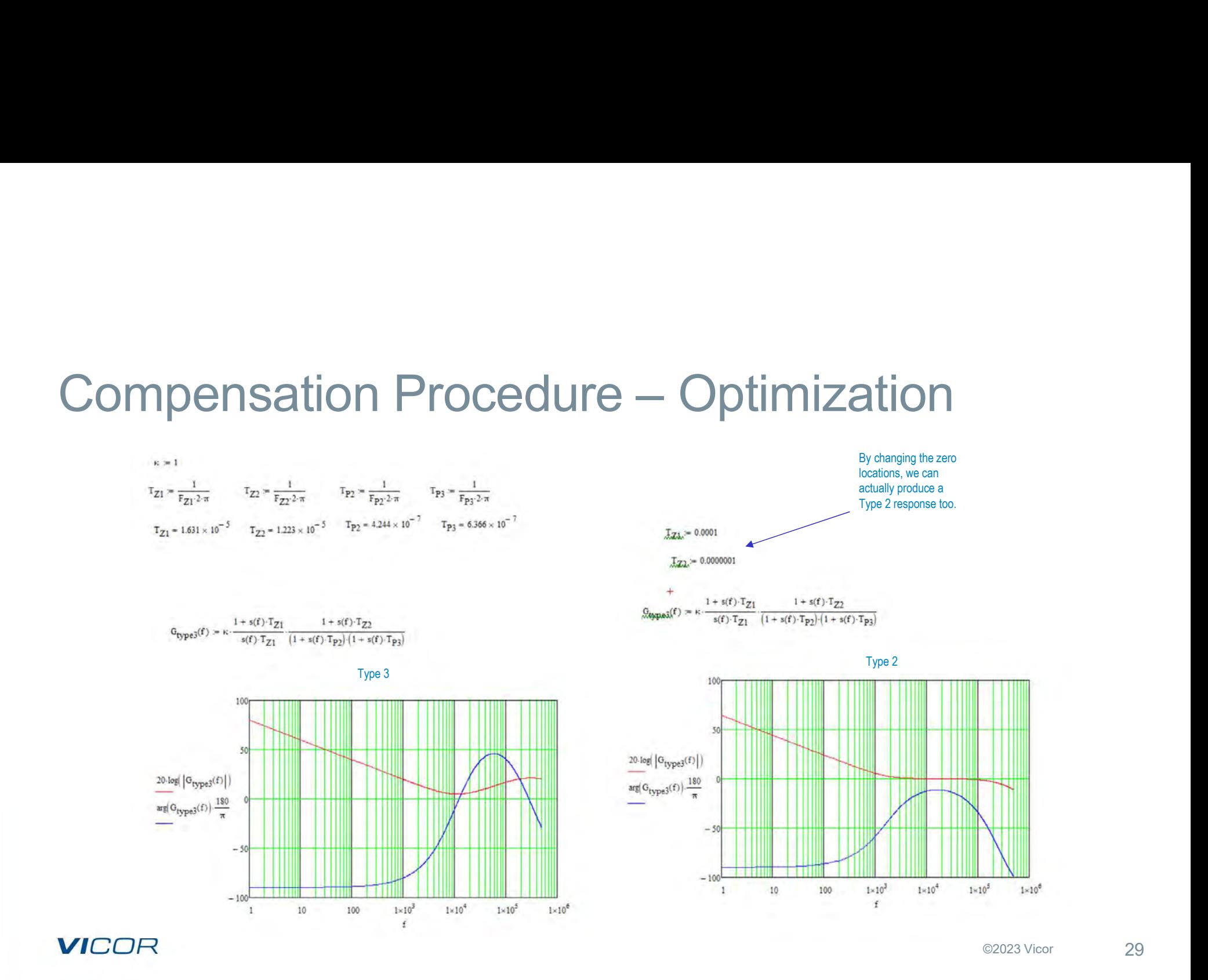

# Compensation Procedure – Optimization

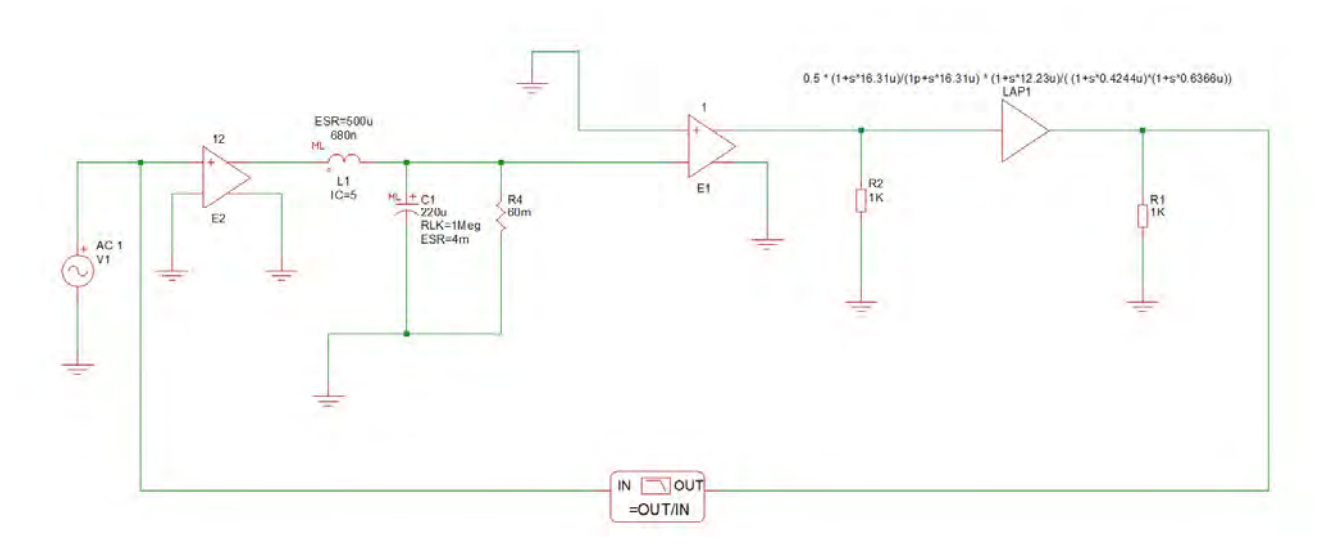

Frequency, gain and phase data is simulated based on only the pole and zero locations and adjustment of the gain to match my desired crossover frequency and phase margin. This data is saved to a text file directly from the bode plot.

### **VICOR**

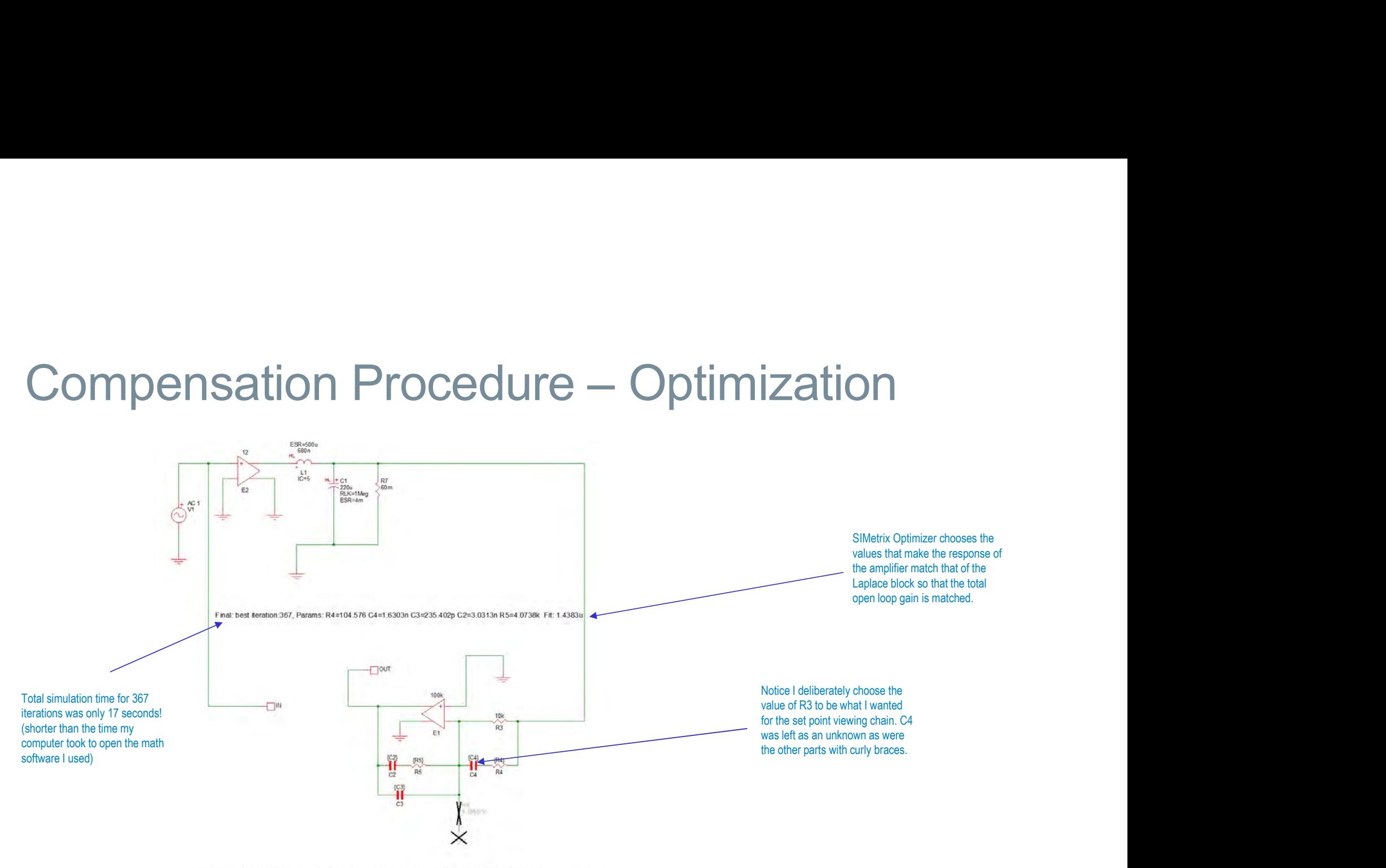

THIS CIRCUIT IS BEING OPTIMIZED SO THAT THE BODE PLOT FROM THIS CIRCUIT MATCHES THE REFERENCE PLOT. THE IDEA IS TO LET SIMETRIX DETERMINE THE VALUES OF THE COMPENSATOR BASED ON THE LAPLACE BLOCK. THE PARTS IN CURLY BRACES ARE THE ONES TO BE CALCULATED BY THE OPTIMIZER. THE FILE THAT IS USED TO MATCH THE CURVE COMES FROM THE OTHER CIRCUIT.

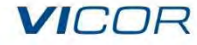

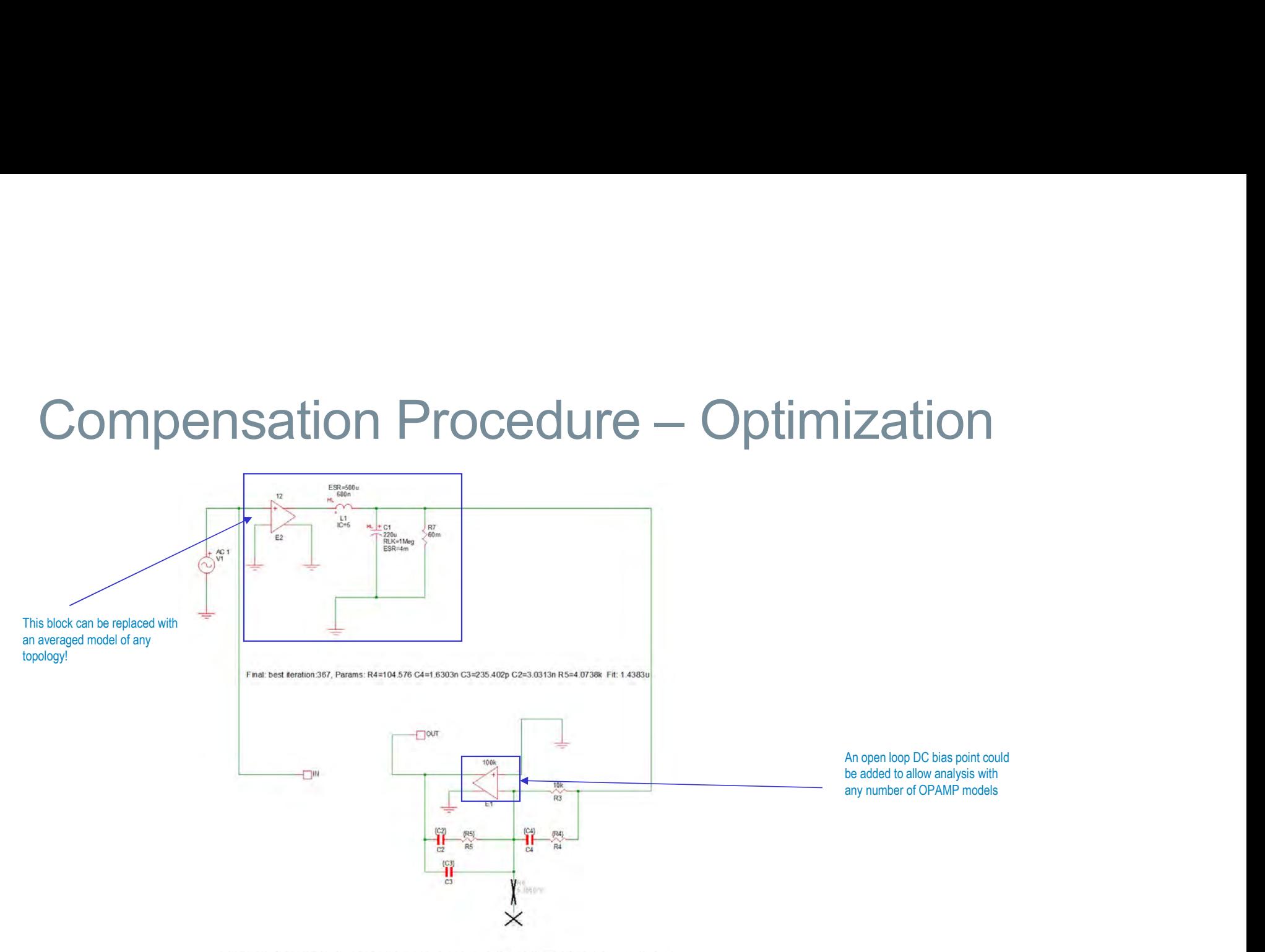

THIS CIRCUIT IS BEING OPTIMIZED SO THAT THE BODE PLOT FROM THIS CIRCUIT MATCHES THE REFERENCE PLOT. THE IDEA IS TO LET SIMETRIX DETERMINE THE VALUES OF THE COMPENSATOR BASED ON THE LAPLACE BLOCK. THE PARTS IN CURLY BRACES ARE THE ONES TO BE CALCULATED BY THE OPTIMIZER. THE FILE THAT IS USED TO MATCH THE CURVE COMES FROM THE OTHER CIRCUIT.

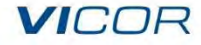

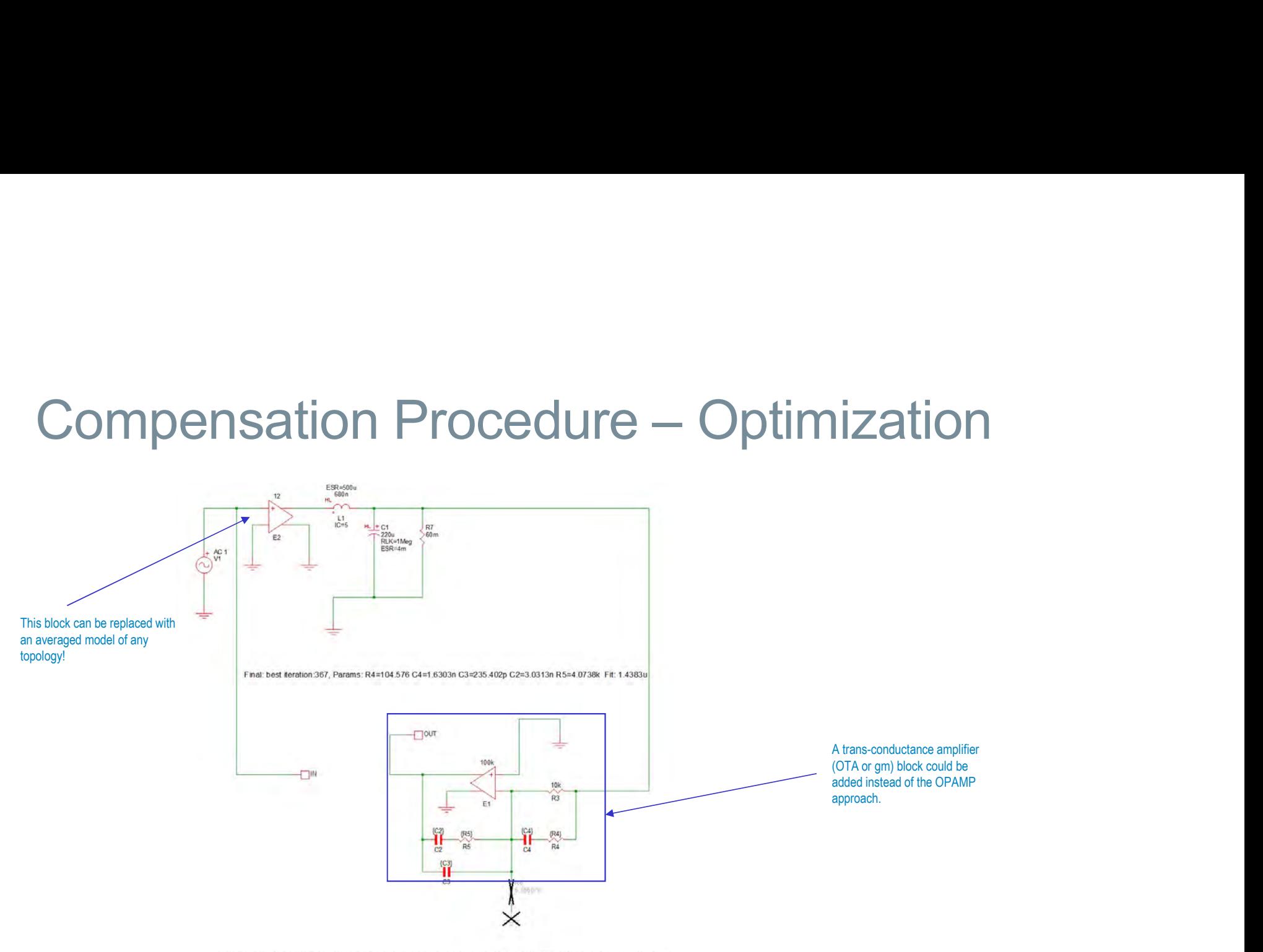

THIS CIRCUIT IS BEING OPTIMIZED SO THAT THE BODE PLOT FROM THIS CIRCUIT MATCHES THE REFERENCE PLOT. THE IDEA IS TO LET SIMETRIX DETERMINE THE VALUES OF THE COMPENSATOR BASED ON THE LAPLACE BLOCK. THE PARTS IN CURLY BRACES ARE THE ONES TO BE CALCULATED BY THE OPTIMIZER. THE FILE THAT IS USED TO MATCH THE CURVE COMES FROM THE OTHER CIRCUIT.

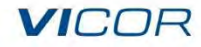

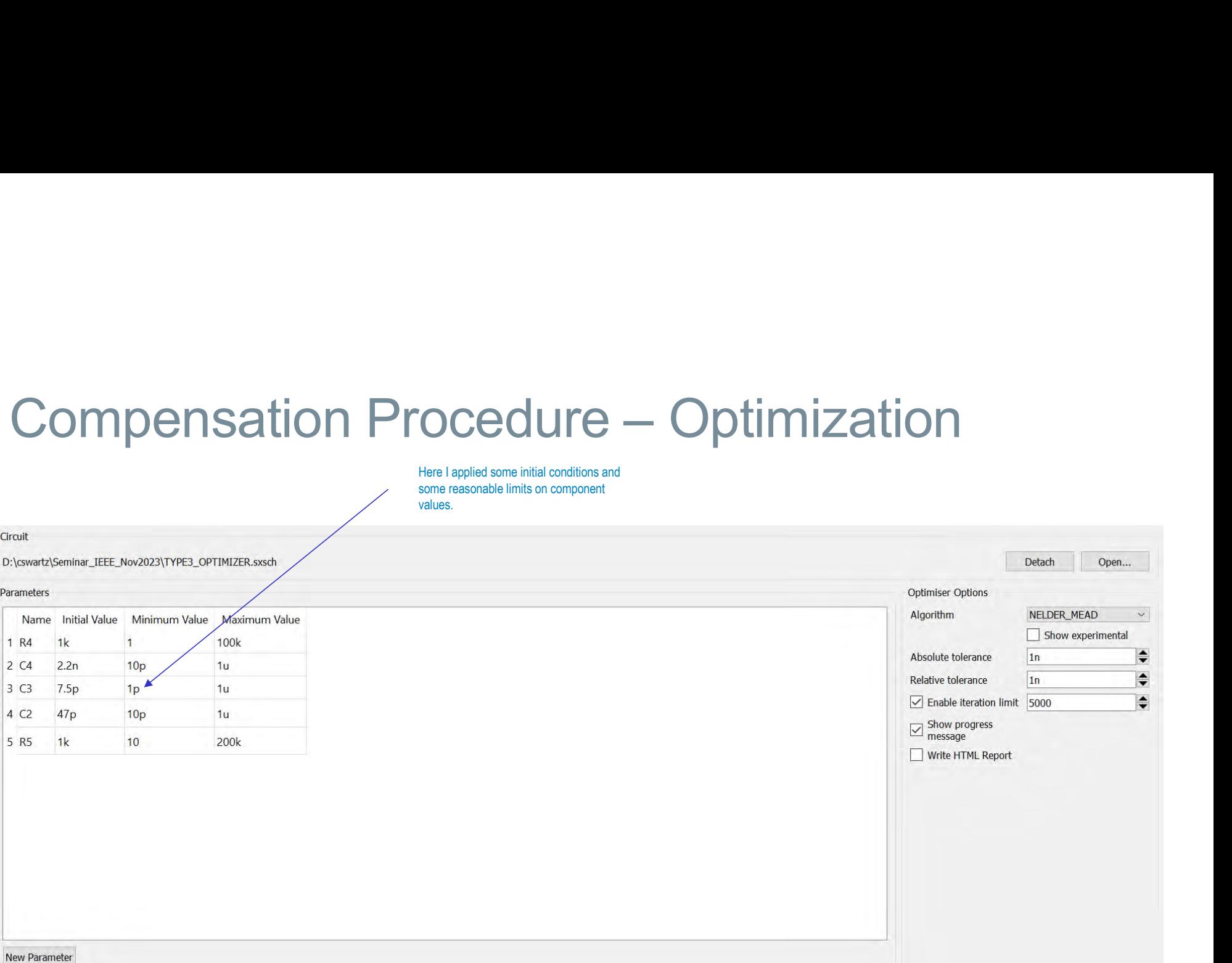

## **VICOR**

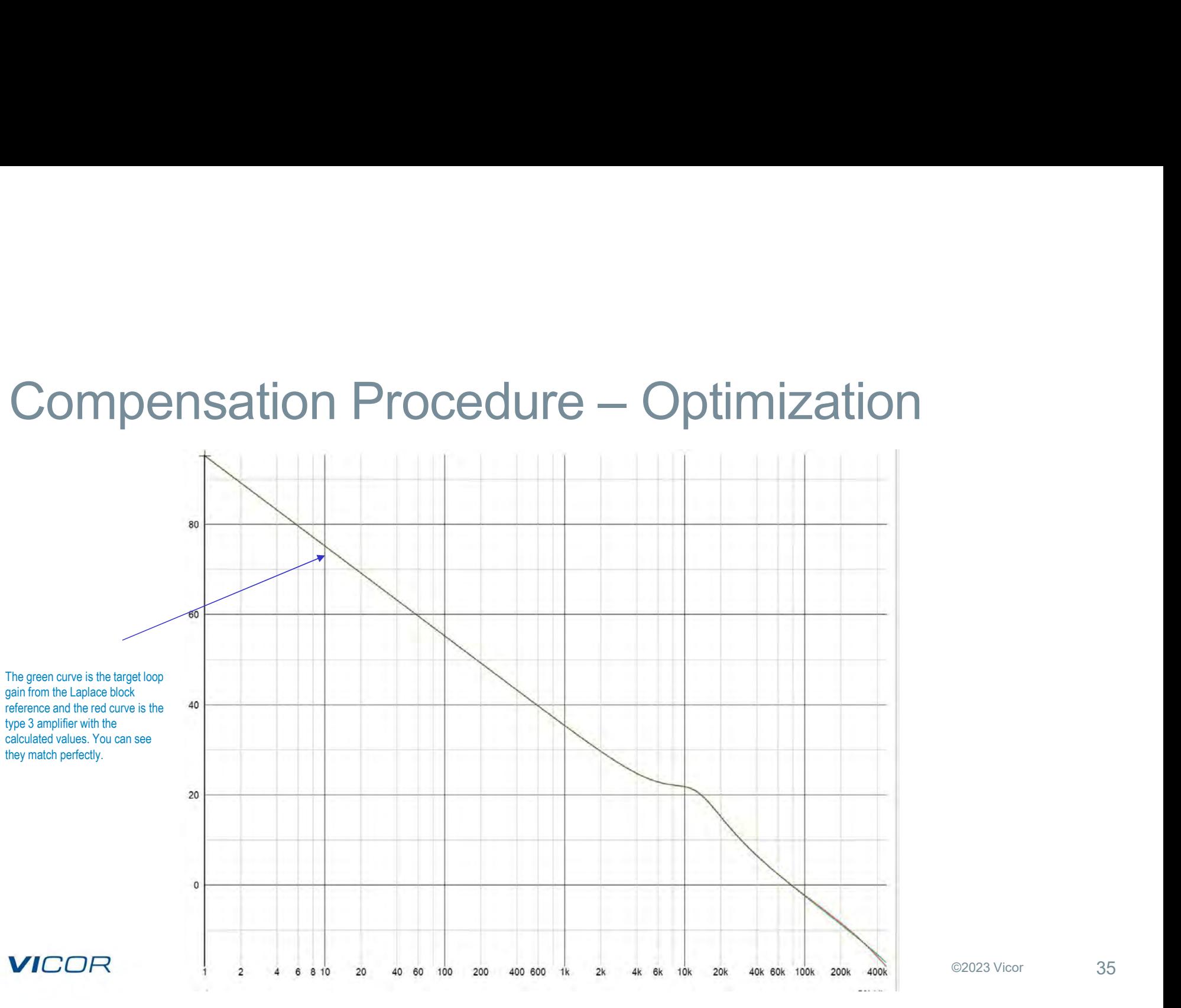

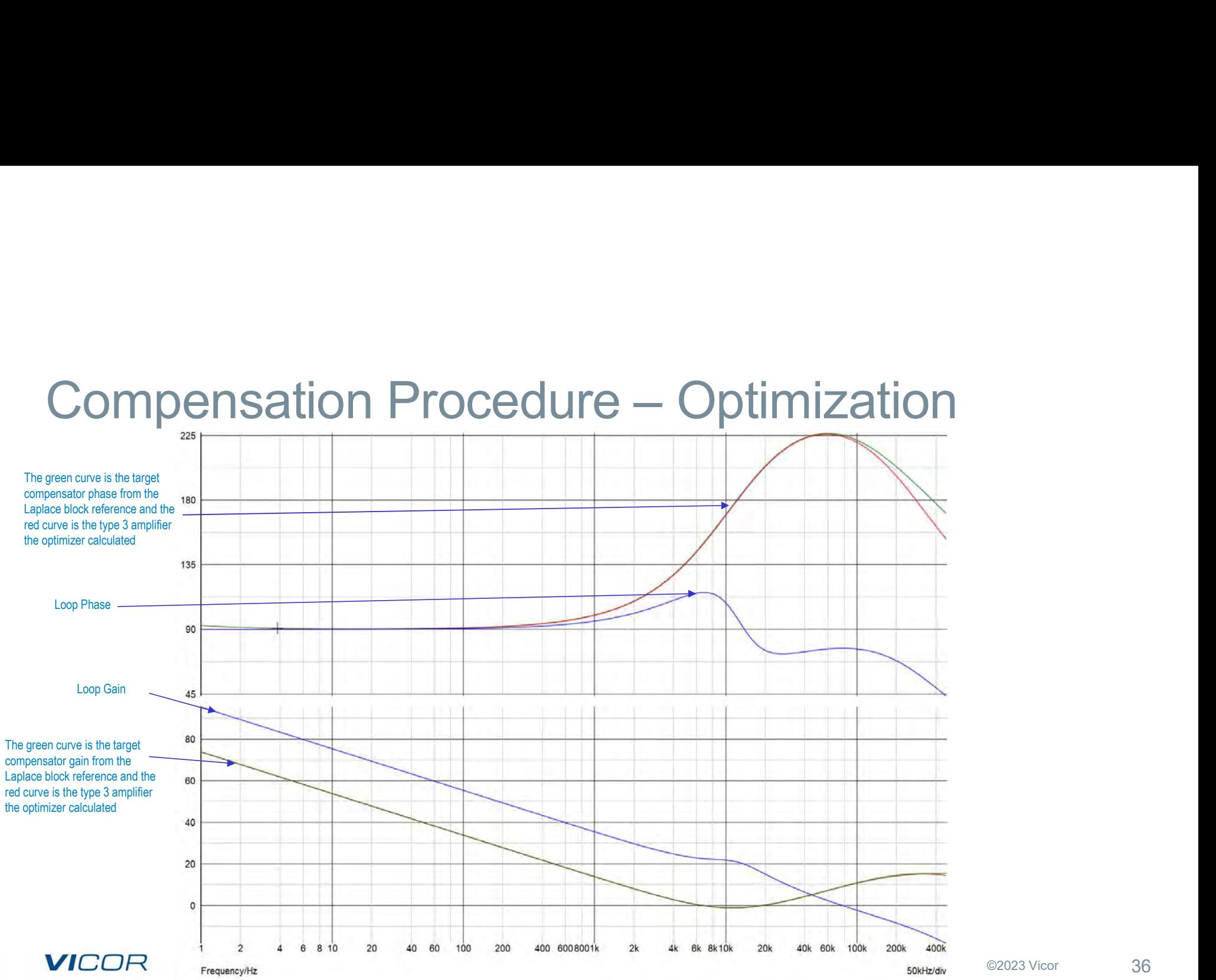

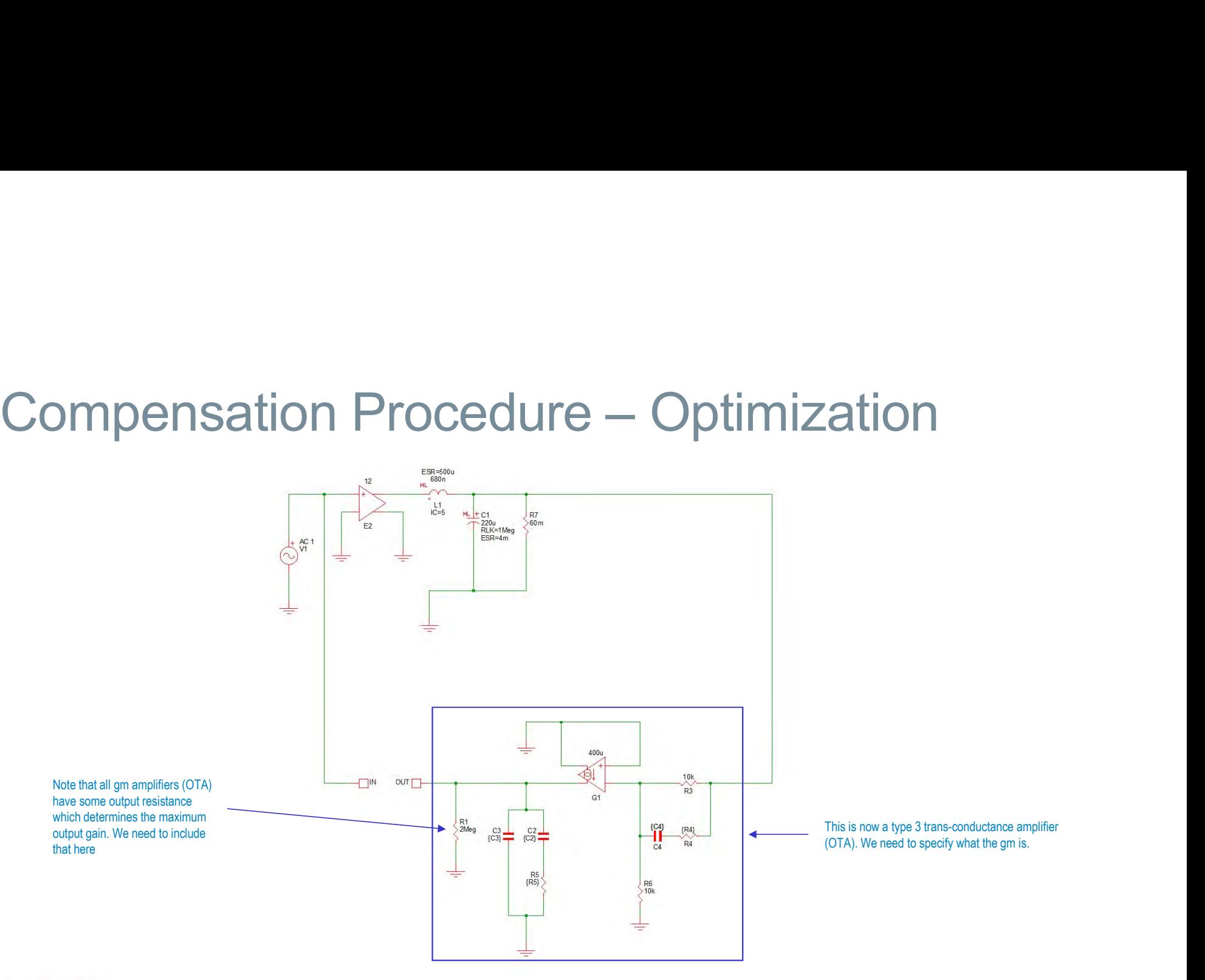

**VICOR** 

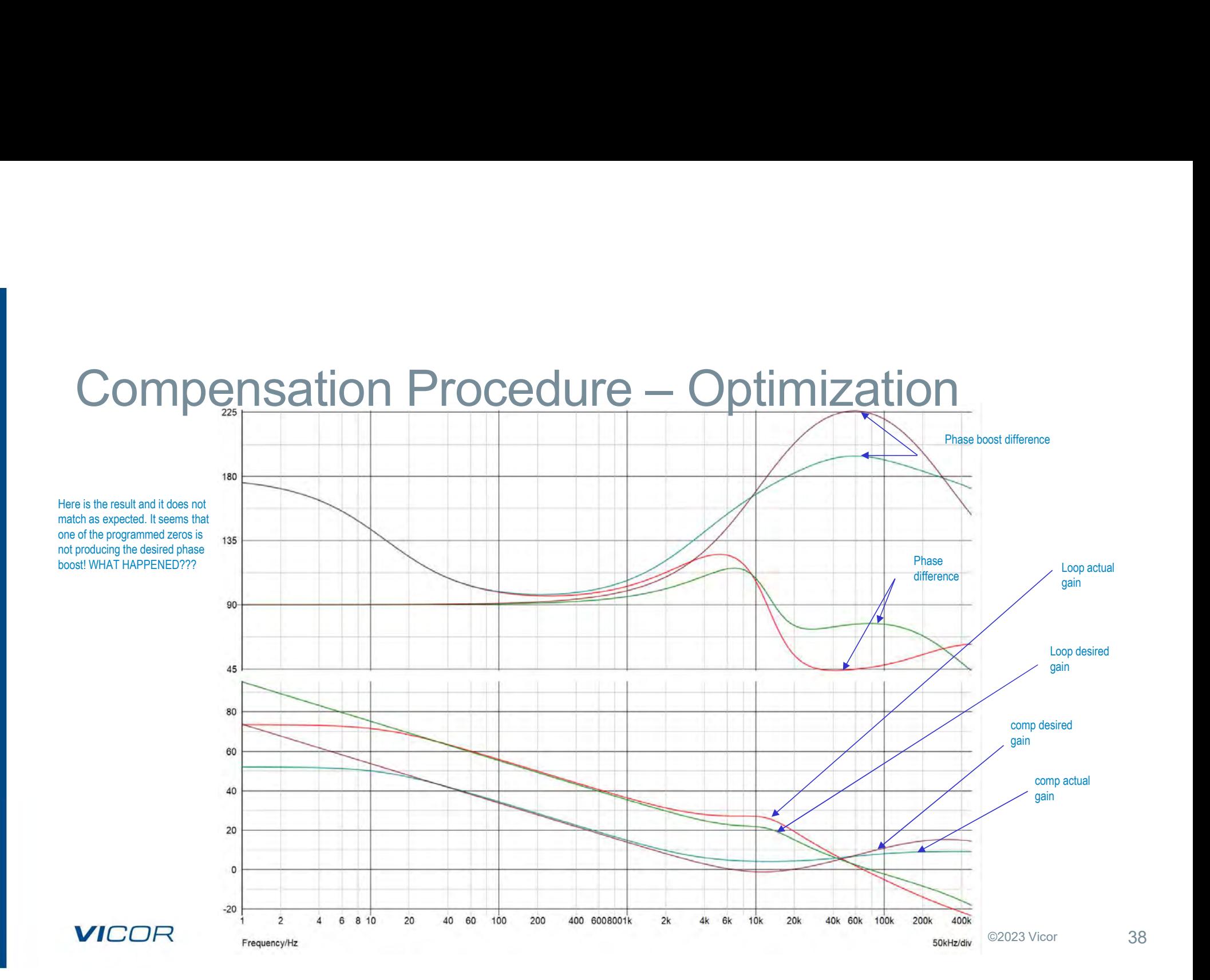

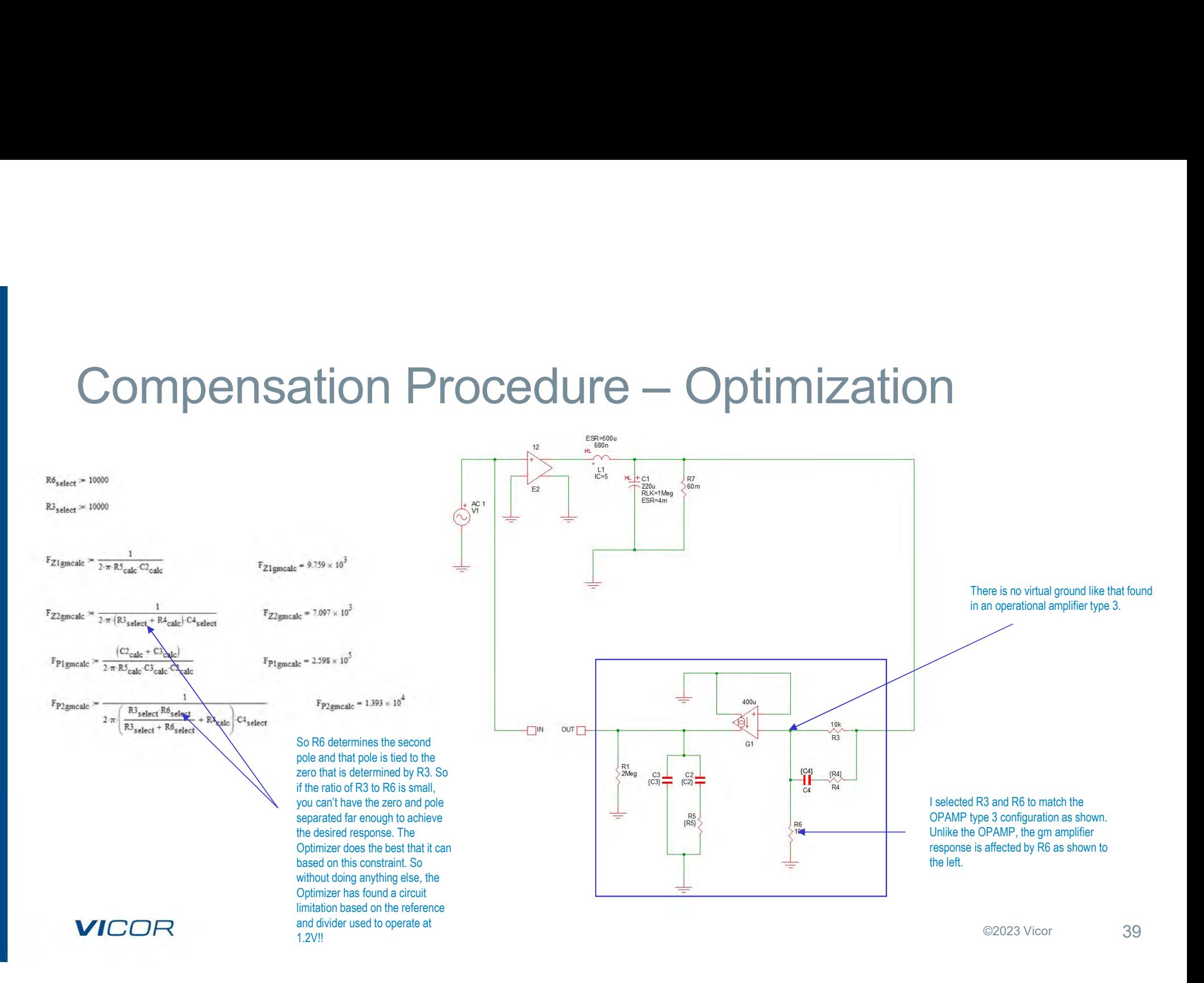

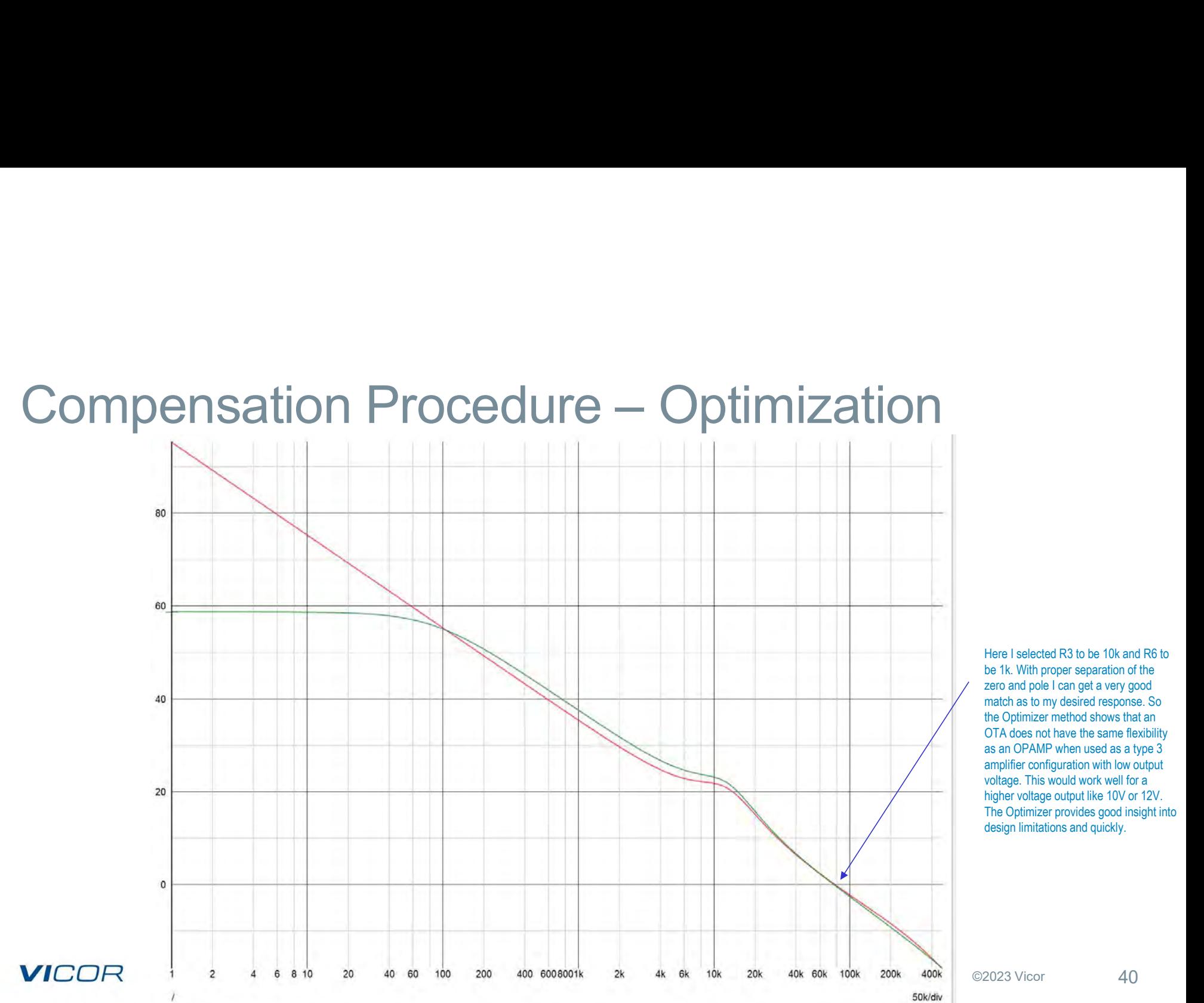

zero and pole I can get a very good match as to my desired response. So the Optimizer method shows that an OTA does not have the same flexibility as an OPAMP when used as a type 3 amplifier configuration with low output voltage. This would work well for a higher voltage output like 10V or 12V. The Optimizer provides good insight into design limitations and quickly.

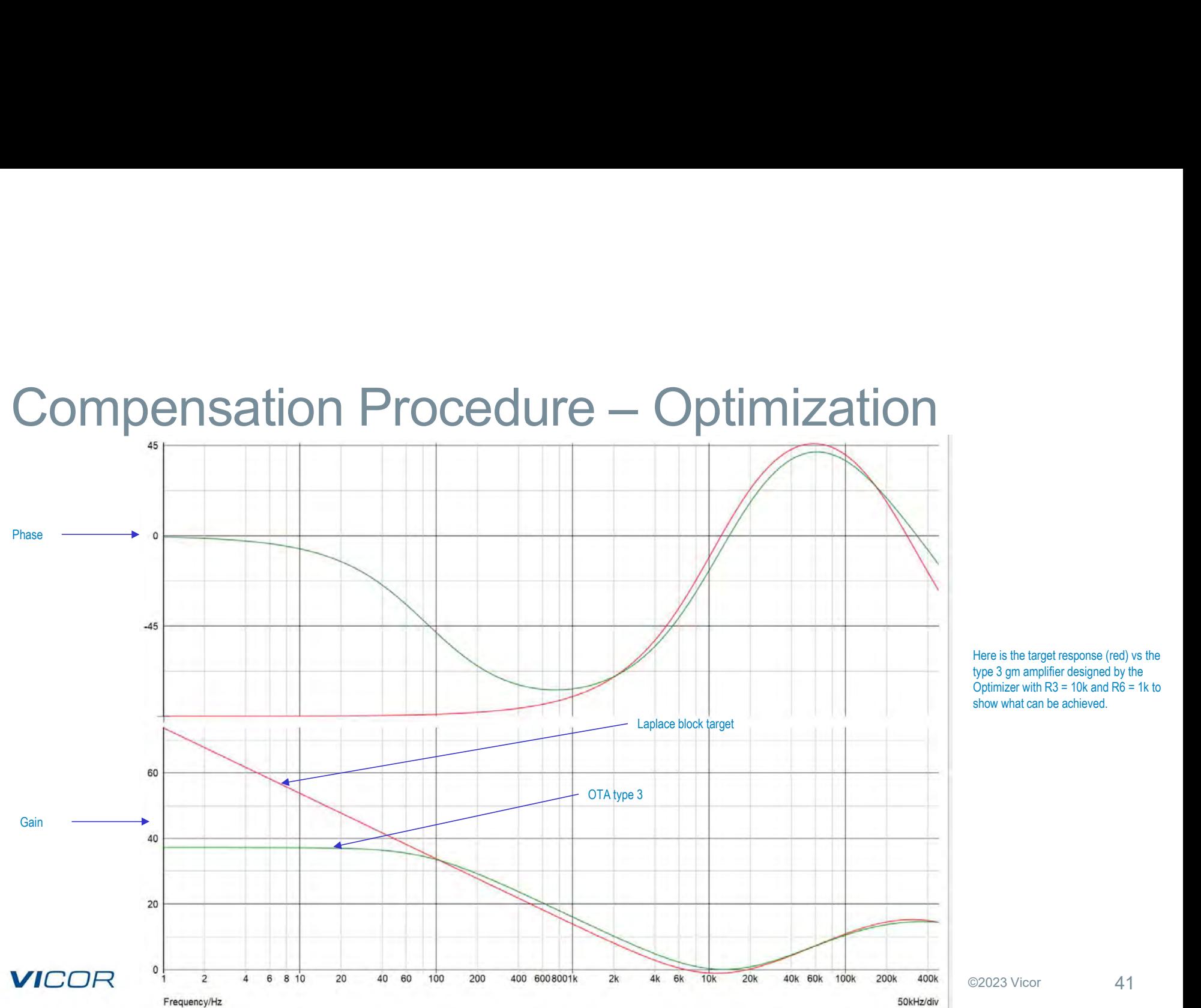

Here is the target response (red) vs the type 3 gm amplifier designed by the Optimizer with  $R3 = 10k$  and  $R6 = 1k$  to show what can be achieved.

# **Summary**

# Today we have discussed:

- Basic waveforms and transfer functions of the buck regulator using equations and SIMPLIS
- Basic loop compensation of a buck regulator using a classical approach to calculate component values.
- Figure 1997)<br>
The saist waveforms and transfer functions of the buck regulator using equations and SIMPLIS<br>
 Basic loop compensation of a buck regulator using a classical approach to calculate component<br>
values.<br>
 Use of for both OPAMP based and OTA based type 3 amplifiers with data generated by knowing pole and zero locations and a gain term.
- The optimizer approach has flexibility to work with other topologies and amplifier configurations.
- That the optimizer approach can add significant insight to the chosen design topology and can aid in the selection of the proper choice of compensator.

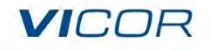

# References

SIMetrix/SIMPLIS (www.simplistechnologies.com) Powersim/Altair (www.altair.com) Infineon Application Note AN-1162 (www.infineon.com)

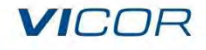

# **VICOR**

# Thank you

## Questions?

The information contained herein and presented by Vicor is for general informational purposes only. Vicor assumes no responsibility for inaccuracies, errors or omissions in this presentation. Users of power supply products remain responsible for the design, testing and operational safeguards related to such use. The information contained herein and presented by Vicor is for general informational purposes only. Vicor assumes no responsant<br>The information contained herein and presented by Vicor is for general informational purposes

PSIM® is a registered trademark of Altair Inc. SIMPLIS is a registered trademark SIMPLIS Technologies, Inc.

All other trademarks, product names, logos and brands are property of their respective owners.